## Associate Attorney Services

Beginning in eVoucher v5.2, an appointed attorney using the services of an associate attorney may add claims for services and expenses to their own CJA 20/30. To do this, the appointed attorney must contact the court or federal defenders office to ensure the associate attorney is set up in eVoucher and to have the associate attorney added to the appointment. Once this is done, an attorney having an associate on their appointment may add associate services and expenses to a CJA 20/30 and submit together with their own services and expenses on the same voucher.

**Note:** When adding an associate attorney to an existing appointment, the staff user creating the appointment may specify an hourly rate for the associate which less than or equal to the statutory hourly rate. Payments will always be made to the appointed attorney's preferred payee billing selected on the Basic Info tab of the CJA 20/30.

## As the Appointed Attorney, add services and/or expenses for an associate to a voucher

St ep Action

| On         | the <b>F</b>    | lome              | Page, s                   | elect a case f                                                                                                    | rom the <b>Ap</b>            | pointments List grid.                                                                                                    |
|------------|-----------------|-------------------|---------------------------|----------------------------------------------------------------------------------------------------|------------------------------|----------------------------------------------------------------------------------------------------|
|            |                 | ions Reports      | Links Help logou          | ıt                                                                                                    |                              | Search                                                                                                    |
| > <u>H</u> | ome             |                   |                           |                                                                                                    |                              | Welcome Perry Mason (A                                                                                                    |
|            |                 |                   | ATTORNEY                  | Welcome Perry Mason:<br>My Appointments:<br>Search Existing Appointments:                                                                                              | My Profile<br>View<br>Search |                                                                                                    |
| 6          | I My Active Do  | ocuments          |                           |                                                                                                    |                              | My Proposed Assignments                                                                                                    |
|            | To group by a p | particular Header | r, drag the column to thi | is area. Search:                                                                                                    |                              | Appointments Defendant                                                                                                    |
|            | Case De         | efendant          | Туре                      | Status                                                                                                    | Date Entered                 | All cases have been currently assigned                                                                                                    |
|            |                 |                   | No rows have be           | en recorded on the database                                                                                                    | No data                      | No data                                                                                                    |
|            | appointmen      | te'lict           |                           |                                                                                                    |                              | E My Submitted Documents                                                                                                    |
|            | Appointme       |                   |                           | Defendant                                                                                                    |                              | To group by a particular Header, drag the column to this area. Search:                                                                                                    |
|            | Defendant #     | USA vs Smith      | -                         | Defendant: John Smith<br>Representation Type: Criminal Case<br>Order Type: Appointing Counsel<br>Order Date: 06/01/18<br>Pres. Judge: Desiree Judge<br>Adm./Mag Judge: |                              | Case         Defendant         Type         Status         Date Entered           No rows have been recorded on the database         No         No         No                                                                                                    |
|            | 1               |                   |                           |                                                                                                    | Page 1 of 1 (1 items)        | E My Service Provider's Documents                                                                                                    |
|            |                 |                   |                           |                                                                                                    |                              | To group by a particular Header, drag the column to this area. Search:                                                                                                    |
|            |                 |                   |                           |                                                                                                    |                              | Case Defendant Type Status Date Entered No rows have been recorded on the database                                                                                                    |
|            |                 |                   |                           |                                                                                                    |                              | No                                                                                                    |
|            |                 |                   |                           |                                                                                                    |                              | E Closed Documents                                                                                                    |
|            |                 |                   |                           |                                                                                                    |                              | To group by a particular Header, drag the column to this area. Search:                                                                                                    |
|            |                 |                   |                           |                                                                                                    |                              | Case         Defendant         Type         Status         Date E           5:18-CR-01100         John Smith (# 1)         CJA-20         Sature 60/2018         Claimed Amount: 40         Perry Mason         Voucher Closed         05/AC.058827/6         07/06/2 |
|            |                 |                   |                           |                                                                                                    |                              | End: 06/15/2018 Approved Amount: 3 INTERIM PAYMENT 1                                                                                                    |

| Appointment<br>In this page you will find a                                                                      | Appointment In                                                                                                    |                                                                                                    |                                                                                                    |                                                                                                    | _                                          |
|----------------------------------------------------------------------------------------------------|----------------------------------------------------------------------------------------------------|----------------------------------------------------------------------------------------------------|----------------------------------------------------------------------------------------------------|----------------------------------------------------------------------------------------------------|--------------------------------------------|
| summary about this appointment, including a list of                                                              | 1. CIR./DIST/DIV.CODE<br>05AC<br>3. MAG. DKT/DEF.NUMBER                                                             | 2. PERSON REPRESENTED<br>John Smith<br>4. DIST. DKT/DEF.NUMBER                                                         | 5. APPEALS. DKT/DEF.NUMBER                                                                                                    | 6. OTHER. DKT/DEF.NUMBER                                                                                               | _                                          |
| vouchers related to this appointment and links to create                                                         | 7. IN CASE/MATTER OF(Case Name)                                                                                     | 5:18-CR-01100-1-DRJ<br>8. PAYMENT CATEGORY<br>Felony (including pre-trial diversio                                     | 9. TYPE PERSON REPRESENTED                                                                                                    | 10. REPRESENTATION TYPE                                                                                                | -                                          |
| new vouchers                                                                                                    | USA vs Smith<br>11. OFFENSE(5) CHARGED<br>33:990B.F FRAUDS AND FALSE E                                              | of alleged felony)                                                                                                    | Adult Delendant                                                                                                    | Criminal Case                                                                                                    | -                                          |
| View Representation                                                                                              | 12. ATTORNEY'S NAME AND MAILING A<br>Perry Mason - Bar Number: 123456                                               |                                                                                                    | 13. COURT ORDER<br>A Associate C Co-Counsel                                                                                                    | D Federal F Subs for Federa                                                                                            | 1                                          |
| Create New Voucher<br>AUTH Create<br>Authorization for Expert and other<br>Services<br>AUTH-24 Create            | 123 Main Street<br>Orlando FL 32825<br>Phone: 202-502-3274 - Fax:                                                   |                                                                                                    | L Learned Counsel<br>Capital Only)<br>S Pro Se<br>V Standby Counsel<br>T Retained<br>Attorney                                                                     | Defender Defender<br>P Subs for R Subs for Retain-<br>Panel Attorney Attorney<br>U Subs for Pro X Administrative<br>Se | ed                                         |
| Authorization for payment of transcript CJA-20 Court-Appointment of and Authority to For Court-Appointed Counsel | 14. LAW FIRM NAME AND MAILING ADD                                                                                   | DRESS                                                                                                    | Prior Attorney's Name<br>Appointment Dates<br>Signature of Presiding Judge or By Order of<br>Desiree Judge<br>Date of Order<br>6/1/2018<br>Repayment [] VES [] NO | the Court<br>Nunc Pro Tunc Date                                                                                        |                                            |
| CJA-21 Create<br>Authorization and Voucher for Expert<br>and other Services                                      |                                                                                                    |                                                                                                    | Repayment 120 [0].10                                                                                                    |                                                                                                    |                                            |
| CJA-24 Create                                                                                                    | Vouchers on File                                                                                                    | the selection to the                                                                                                   |                                                                                                    | -                                                                                                    | -                                          |
| Authorization and Voucher for<br>Payment of Transcript                                                           | To group by a particular Header, de Case Defen                                                                      |                                                                                                    | Status                                                                                                    | Search: Date Entered                                                                                                   |                                            |
| CJA-26 Create<br>Statement for a Compensation Claim                                                              | Start: 06/01/2018 Claime                                                                                            | mith (# 1) CJA-20<br>ed Amount: 406.70 Perry Mas                                                                       |                                                                                                    | 276                                                                                                    |                                            |
| in Excess of the Statutory Case<br>Compensation Maximum: District Court                                          |                                                                                                    | ved Amount: 399.20                                                                                                    | INTERIM P                                                                                                    | AYMENI 1                                                                                                    |                                            |
| TRAVEL <u>Create</u><br>Authorization for payment of Travel                                                      | 1                                                                                                    |                                                                                                    |                                                                                                    | Page 1 of 1 (1 item                                                                                                    | s)                                         |
| voucher that th<br>Option                                                                                        | e associate at<br>Descriptio                                                                                        | torney will h                                                                                                    | ave, if any.                                                                                                    |                                                                                                    | el of access to this                       |
| voucher that th<br>Option<br>Not on                                                                              | e associate at<br>Descriptio                                                                                        | torney will have<br>on<br>er does not i                                                                                | ave, if any.                                                                                                    |                                                                                                    | el of access to this<br>ices and/or expens |
| voucher that th<br>Option                                                                                        | e associate at<br>Descriptio                                                                                        | torney will h                                                                                                    | ave, if any.                                                                                                    |                                                                                                    |                                            |
| voucher that th<br>Option<br>Not on<br>Voucher                                                                   | e associate at<br>Descriptio<br>This vouch<br>the associa<br>This vouch<br>associate a<br>associate v<br>voucher. C | torney will have<br>er does not i<br>ate attorney.<br>er includes o<br>attorney. Wh<br>will have read<br>Only the appo | ave, if any.<br>include any cla<br>claims for serv<br>ile the vouche<br>d-only access                                                                             | aims for serv<br>ices and/or e<br>r is in Vouch<br>to view only<br>y will be able                                      |                                            |

| Def.: John Smith                                                                                                    | Basic Info                                                                                                    | 2. PERSON REPRESEN                                                  | NTED                                 |                                                                                       | VOUCHER NUMBER                                      |                                                                         |
|----------------------------------------------------------------------------------------------------|----------------------------------------------------------------------------------------------------|---------------------------------------------------------------------|--------------------------------------|---------------------------------------------------------------------------------------|-----------------------------------------------------|-------------------------------------------------------------------------|
| Link to CM/ECF                                                                                                    | 05AC<br>3. MAG. DKT/DEF.NUMBER                                                                                                    | John Smith<br>4. DIST. DKT/DEF.NUM                                  | MBER                                 | 5. APPEALS. DKT/DEF.NUMBER                                                            | 6. OTHER. DKT/DEF.NUMBER                            |                                                                         |
|                                                                                                    | 7. IN CASE/MATTER OF(Case Na                                                                                                    | 5:18-CR-01100-1-D<br>ame) 8. PAYMENT CATEGO<br>Falanus (including m | DRY                                  | 9. TYPE PERSON REPRESENTED                                                            | 10. REPRESENTATION TYPE                             | -                                                                       |
| Voucher #:<br>Start Date:                                                                                                    | USA vs Smith<br>11. OFFENSE(S) CHARGED                                                                                                    | Felony (including p<br>of alleged felony)                           |                                      | Adult Defendant                                                                       | Criminal Case                                       |                                                                         |
| End Date:                                                                                                    | 12. ATTORNEY'S NAME AND M.                                                                                                    | FALSE ENTRIES, REPORTS                                              | S OR STATEMEN                        | NTS<br>13. COURT ORDER                                                                |                                                     |                                                                         |
| Services: \$0.00                                                                                                    | Perry Mason - Bar Number:<br>123 Main Street<br>Orlando FL 32825                                                                                             | 123456                                                              |                                      | A Associate     C Co-C     Learned Counsel     O Appe                                 | Detendet Detendet                                   |                                                                         |
| Expenses: \$0.00                                                                                                    | Phone: 202-502-3274 - Fax:                                                                                                    |                                                                     |                                      | (Capital Only) Counsel                                                                | Attorney Attorney                                   |                                                                         |
|                                                                                                    |                                                                                                    |                                                                     |                                      | Y Standby Counsel     Attorney                                                        | Se Se                                               | e                                                                       |
| Tasks                                                                                                    |                                                                                                    |                                                                     |                                      | Prior Attorney's Name<br>Appointment Dates                                            |                                                     |                                                                         |
| Link To Appointment<br>Link To Representation                                                                                                    | 14. LAW FIRM NAME AND MAIL                                                                                                    | LING ADDRESS                                                        |                                      | Signature of Presiding Judge or By O<br>Desiree Judge<br>Date of Order                | rder of the Court<br>Nunc Pro Tunc Date             |                                                                         |
|                                                                                                    |                                                                                                    |                                                                     |                                      | 6/1/2018<br>Repayment 🗆 YES 🖬 NO                                                      | Juli 110 1 ult Date                                 |                                                                         |
| Reports                                                                                                    | Payment Info                                                                                                    |                                                                     |                                      | Associate Info                                                                        |                                                     | _                                                                       |
| Attorney Time<br>Defendant Summary Budget Report                                                                                                    | Preferred Payee Perry N                                                                                                    | Mason 🗸                                                             |                                      | Della Street Not on V                                                                 |                                                     |                                                                         |
| Totals only of budget info for<br>defendant                                                                                                    | Perry M<br>Billing Co                                                                                                    | ode:05AC-038472                                                     |                                      |                                                                                       | her, No Edit<br>her, Can Edit                       |                                                                         |
| Form CJA20                                                                                                    | 123 Main<br>Orlando,<br>32825 - I                                                                                                    | FL                                                                  |                                      |                                                                                       |                                                     |                                                                         |
| Defendant Detail Budget Report<br>Detail budget info for defendant                                                                                                    |                                                                                                    | 05                                                                  |                                      |                                                                                       |                                                     |                                                                         |
| Appointment - Attorney Report                                                                                                    |                                                                                                    |                                                                     |                                      |                                                                                       | A 19 A 19                                           | _                                                                       |
|                                                                                                    | « First < Previous                                                                                                    | Next > Last »                                                       | Save                                 | Delete Draft                                                                          | Audit Assist                                        |                                                                         |
|                                                                                                    |                                                                                                    |                                                                     |                                      |                                                                                       |                                                     |                                                                         |
| nclude an addit<br>lown field, then<br>enter a service o                                                                                                    | service en                                                                                                    | tries addec                                                         | d to the                             | e voucher v                                                                           | vill be for the a                                   | ppointed attorney<br>the <b>Attorney</b> dr                             |
| nclude an addit<br>Iown field, then<br>enter a service o<br>Iown.                                                                                                    | service ent<br>claim for the                                                                                                    | tries addec                                                         | d to the                             | e voucher v                                                                           | vill be for the a                                   | ppointed attorney                                                       |
| nclude an addit<br>down field, then<br>enter a service o<br>down.<br>Home Operations Reports Links                                                                                                    | service ent<br>claim for the                                                                                                    | tries addec<br>e associate                                          | d to the                             | e voucher v<br>ct the asso                                                            | vill be for the a                                   | ppointed attorney<br>the <b>Attorney</b> dr                             |
| nclude an addit<br>down field, then<br>enter a service o<br>down.<br>Home Operations Reports Links                                                                                                    | service ent<br>claim for the                                                                                                    | tries addec<br>e associate                                          | d to the                             | e voucher v<br>ct the asso                                                            | vill be for the a<br>ciate's name ir                | ppointed attorney<br>the <b>Attorney</b> dr                             |
| nclude an addit<br>down field, then<br>enter a service o<br>down.<br>Home Operations Reports Links                                                                                                    | Service ent<br>claim for the<br>Help Login                                                                                                    | tries addec<br>e associate                                          | d to the                             | e voucher v<br>ct the asso                                                            | vill be for the a<br>ciate's name ir                | ppointed attorney<br>the <b>Attorney</b> dr                             |
| enter a service of<br>down.<br>Home Operations Reports Links                                                                                                    | Service ent<br>claim for the<br>Help login<br>Basic Info Servic<br>Services<br>Attorney                                                                      | tries addec<br>e associate                                          | d to the<br>e, selec<br>Claim Status | e voucher v<br>ct the asso                                                            | vill be for the a<br>ciate's name ir                | ppointed attorney<br>the <b>Attorney</b> dr                             |
| nclude an addit<br>down field, then<br>enter a service o<br>down.<br>Home Operations Reports Links<br>CJA-20<br>Voucher Entry<br>Def. John Smeh<br>Link to CM/CCT<br>Voucher #:                                                                                                    | Service ent<br>claim for the<br>Help Login<br>Basic Info Services<br>Attorney                                                                                | tries addec<br>e associate                                          | d to the<br>e, selec<br>Claim Status | e voucher v<br>ct the asso                                                            | vill be for the a<br>ciate's name ir                | ppointed attorney<br>the <b>Attorney</b> dr                             |
| nclude an addit<br>down field, then<br>enter a service o<br>down.<br>Home Operations Reports Links<br>CJA-20<br>Voucher Entry<br>Def: John Smith<br>Link to CM/ECT<br>Voucher #:<br>Start Date:                                                                                                    | Service ent<br>claim for the<br>Help login<br>Basic Info Servic<br>Services<br>Attorney I<br>Date Detla St<br>Service Type Perry M                           | tries addec<br>e associate                                          | d to the<br>e, selec<br>Claim Status | e voucher v<br>ct the asso                                                            | vill be for the a<br>ciate's name ir                | ppointed attorney<br>in the <b>Attorney</b> dr<br>serrer<br>Welcome Per |
| nclude an addit<br>down field, then<br>enter a service o<br>down.<br>Home Operations Reports Links<br>CJA-20<br>Voucher Entry<br>Def: John Smith<br>Link to CM/ECT<br>Voucher #:<br>Start Date:                                                                                                    | Service ent<br>claim for the<br>Help login<br>Basic Info Service<br>Service Type<br>Date Dect.# (ECF)<br>Hours                                               | tries addec<br>e associate                                          | d to the<br>e, selec<br>Claim Status | e voucher v<br>ct the asso                                                            | vill be for the a<br>ciate's name ir<br>onfirmation | ppointed attorney<br>in the <b>Attorney</b> dr<br>serrer<br>Welcome Per |
| nclude an addit<br>down field, then<br>enter a service o<br>down.<br>Home Operations Reports Links<br>CJA-20<br>Voucher Entry<br>Def: John Smath<br>Link to CM/ECT<br>Voucher #:<br>Start Date:<br>End Date:                                                                                                    | Service ent<br>claim for the<br>Help login<br>Basic Info Service<br>Service Type<br>Date Dect# (CF)<br>Hours<br>• Server Press                               | tries addec<br>e associate                                          | d to the<br>e, selec<br>Claim Status | e voucher v<br>ct the asso                                                            | vill be for the a<br>ciate's name ir<br>onfirmation | ppointed attorney<br>in the <b>Attorney</b> dr<br>search<br>Welcome Per |
| nclude an addit<br>down field, then<br>enter a service o<br>down.<br>Home Operations Reports Links<br>CJA-20<br>Voucher Entry<br>Defi John Smeth<br>Link to CM/ECT<br>Voucher #:<br>Start Date:<br>End Date:<br>Services: \$0.00                                                                                                    | Service ent<br>claim for the<br>Help login<br>Basic Info Service<br>Service Type<br>Doc.# (ECF)<br>Hours<br>Doc.# (ECF)<br>Hours<br>To group by a pe         | tries addec<br>e associate                                          | d to the<br>e, selec<br>Claim Status | e voucher v<br>ct the asso                                                            | vill be for the a<br>ciate's name ir<br>onfirmation | ppointed attorney<br>in the <b>Attorney</b> dr<br>search<br>Welcome Per |
| nclude an addit<br>down field, then<br>enter a service o<br>down.<br>Home Operations Reports Links<br>CJA-20<br>Voucher Entry<br>Defi John Smeth<br>Link to CM/ECT<br>Voucher #:<br>Start Date:<br>End Date:<br>Services: \$0.00                                                                                                    | Service ent<br>claim for the<br>Help login<br>Basic Info Service<br>Service Type<br>Doc.# (ECF)<br>Hours<br>Doc.# (ECF)<br>Hours<br>To group by a pe         | tries addec<br>e associate                                          | d to the<br>e, selec<br>Claim Status | <pre>voucher v ct the asso  Documents p c ption</pre>                                 | vill be for the a<br>ciate's name ir<br>onfirmation | ppointed attorney<br>in the <b>Attorney</b> dr<br>search<br>Welcome Per |
| nclude an addit<br>down field, then<br>enter a service of<br>down.<br>Home Operations Reports Links<br>CJA-20<br>Voucher Entry<br>Def.: John Smeh<br>Link to CM/CCT<br>Voucher #:<br>Start Date:<br>End Date:<br>Start Date:<br>Start Date   | Service ent<br>claim for the<br>Help login<br>Basic Info Service<br>Service Type<br>Doc.# (ECF)<br>Hours<br>Doc.# (ECF)<br>Hours<br>To group by a pe         | tries addec<br>e associate                                          | d to the<br>e, selec<br>Claim Status | <pre>voucher v ct the asso  Documents p c ption</pre>                                 | vill be for the a<br>ciate's name ir<br>onfirmation | ppointed attorney<br>in the <b>Attorney</b> dr<br>search<br>Welcome Per |
| nclude an addit<br>down field, then<br>enter a service of<br>down.<br>Home Operations Reports Links<br>CLA-20<br>Voucher Entry<br>Def: John Smeh<br>Link to CM/CCT<br>Voucher #:<br>Start Date:<br>End Date:<br>End Date:<br>Services: \$0.00                                                                                                    | Service ent<br>claim for the<br>Help login<br>Basic Info Service<br>Service Type<br>Doc.# (ECF)<br>Hours<br>Doc.# (ECF)<br>Hours<br>To group by a pe         | tries addec<br>e associate                                          | d to the<br>e, selec<br>Claim Status | <pre>voucher v ct the asso  Documents p c ption</pre>                                 | vill be for the a<br>ciate's name ir<br>onfirmation | ppointed attorney<br>in the <b>Attorney</b> dr<br>search<br>Welcome Per |
| nclude an addit<br>down field, then<br>enter a service of<br>down.<br>Home Operations Reports Links<br>CJA-20<br>Voucher Entry<br>Def.: John Smeh<br>Link to CM/CCT<br>Voucher #:<br>Start Date:<br>End Date:<br>Start Date:<br>Start Date   | Service ent<br>claim for the<br>Help login<br>Basic Info Service<br>Service Type<br>Doc.# (ECF)<br>Hours<br>Doc.# (ECF)<br>Hours<br>To group by a pe         | tries addec<br>e associate                                          | d to the<br>e, selec<br>Claim Status | <pre>voucher v ct the asso  Documents p c ption</pre>                                 | vill be for the a<br>ciate's name ir<br>onfirmation | ppointed attorney<br>in the <b>Attorney</b> dr<br>search<br>Welcome Per |
| Attorney Time                                                                                                    | Service ent<br>claim for the<br>Help login<br>Basic Info Service<br>Service Type<br>Doc.# (ECF)<br>Hours<br>Doc.# (ECF)<br>Hours<br>To group by a pe         | tries addec<br>e associate                                          | d to the<br>e, selec<br>Claim Status | <pre>voucher v ct the asso  Documents p c ption</pre>                                 | vill be for the a<br>ciate's name ir<br>onfirmation | ppointed attorney<br>in the <b>Attorney</b> dr<br>search<br>Welcome Per |
| nclude an addit<br>down field, then<br>enter a service of<br>down.<br>Home Operations Reports Links<br>CJA-20<br>Voucher Entry<br>Ouf.: John Smath<br>Link to CM/ECE<br>Voucher #:<br>Services: \$0.00 •<br>Services: \$0.00 •<br>Expenses: \$0.00 •<br>Services: \$0.00 •<br>Services: \$0.00 •                                                                                                    | Service end<br>claim for the<br>Help login<br>Basic Info Service<br>Service Type<br>Date Declar (CFC)<br>Hours<br>Bearse Res<br>To group by a pa<br>Attorney | tries addec<br>e associate                                          | claim Status                         | e voucher v<br>ct the asso          > Documents       > C         > ption       > ty) | vill be for the a ciate's name in                   | ppointed attorney<br>in the <b>Attorney</b> dr<br>search<br>Welcome Per |
| Attorney Time<br>Attorney Time<br>Particle an addit<br>down field, then<br>enter a service of<br>down.<br>CJA-20<br>Voucher Entry<br>Def. John Smeh<br>Link to CM/ECT<br>Voucher #:<br>Start Date:<br>Start Date:<br>Start Date:<br>Start Date:<br>CJA-20<br>Voucher Entry<br>CJA-20<br>Voucher Entry<br>CJA-20<br>CJA-20<br>Voucher Entry<br>CJA-20<br>CJA-20<br>Voucher Entry<br>CJA-20<br>CJA-20<br>Voucher Entry<br>CJA-20<br>CJA-20<br>CJA-20<br>Voucher Entry<br>CJA-20<br>CJA-20<br>CJA                                                           | Service ent<br>claim for the<br>Help login<br>Basic Info Service<br>Service Type<br>Doc.# (ECF)<br>Hours<br>Doc.# (ECF)<br>Hours<br>To group by a pe         | tries addec<br>e associate                                          | d to the<br>e, selec<br>Claim Status | e voucher v<br>ct the asso          > Documents       > C         > ption       > ty) | vill be for the a<br>ciate's name ir<br>onfirmation | ppointed attorney<br>in the <b>Attorney</b> dr<br>search<br>Welcome Per |
| Anclude an addit<br>down field, then<br>enter a service of<br>down.<br>Home Operations Reports Links                                                                                                    | Service end<br>claim for the<br>Help login<br>Basic Info Service<br>Service Type<br>Date Declar (CF)<br>Hours<br>Bearse Res<br>To group by a pa<br>Attorney  | tries addec<br>e associate                                          | claim Status                         | e voucher v<br>ct the asso          > Documents       > C         > ption       > ty) | vill be for the a ciate's name in                   | ppointed attorney<br>in the <b>Attorney</b> dr<br>search<br>Welcome Per |
| Anclude an addit<br>down field, then<br>enter a service of<br>down.<br>Home Operations Reports Links<br>CJA-20<br>Voucher Entry<br>Def: John Smith<br>Link to CM/ECE<br>Voucher #:<br>Services: \$0.00<br>Expenses: \$0.00<br>Expenses: \$0.00<br>Expe | Service end<br>claim for the<br>Help login<br>Basic Info Service<br>Service Type<br>Date Declar (CF)<br>Hours<br>Bearse Res<br>To group by a pa<br>Attorney  | tries addec<br>e associate                                          | claim Status                         | e voucher v<br>ct the asso          > Documents       > C         > ption       > ty) | vill be for the a ciate's name in                   | ppointed attorney<br>in the <b>Attorney</b> dr<br>search<br>Welcome Per |
| Anclude an addit<br>down field, then<br>enter a service of<br>down.<br>Home Operations Reports Links                                                                                                    | Service end<br>claim for the<br>Help login<br>Basic Info Service<br>Service Type<br>Date Declar (CF)<br>Hours<br>Bearse Res<br>To group by a pa<br>Attorney  | tries addec<br>e associate                                          | claim Status                         | e voucher v<br>ct the asso          > Documents       > C         > ption       > ty) | vill be for the a ciate's name in                   | ppointed attorney<br>in the <b>Attorney</b> dr<br>search<br>Welcome Per |
| Include an addit<br>down field, then<br>enter a service of<br>down.                                                                                                    | Service end<br>claim for the<br>Help login<br>Basic Info Service<br>Service Type<br>Date Declar (CF)<br>Hours<br>Bearse Res<br>To group by a pa<br>Attorney  | tries addec<br>e associate                                          | claim Status                         | e voucher v<br>ct the asso          > Documents       > C         > ption       > ty) | vill be for the a ciate's name in                   | ppointed attorney<br>in the <b>Attorney</b> dr<br>search<br>Welcome Per |

Service entries for the appointed attorney will appear at the statutory rate (non-capital or capital). The Attorney column in the grid indicates for whom each line item applies.

| CJA-20                                                                                                    | and the second second                                                                                                    |                                                                                                    |                                                    |                                   | and the second second second second second second second second second second second second second second second |                          |               |        |              |
|----------------------------------------------------------------------------------------------------|----------------------------------------------------------------------------------------------------|----------------------------------------------------------------------------------------------------|----------------------------------------------------|-----------------------------------|----------------------------------------------------------------------------------------------------|--------------------------|---------------|--------|--------------|
| Voucher Entry                                                                                                    | Basic Info                                                                                                    | Vices Expenses                                                                                                    | Claim Status                                       | Documents                         | Confirmation                                                                                                    |                          |               |        |              |
| Def.: John Smith                                                                                                    | Services                                                                                                    |                                                                                                    |                                                    |                                   |                                                                                                    |                          | _             |        |              |
| Link to CM/ECF                                                                                                    | Attorney Della S<br>Date 9/4/202                                                                                                    | C7394                                                                                                    | Desc                                               | iption                            |                                                                                                    |                          |               |        |              |
| Voucher #:                                                                                                    | Service Type                                                                                                    |                                                                                                    | •                                                  |                                   |                                                                                                    |                          |               |        |              |
| Start Date:                                                                                                    | Doc.# (ECF)<br>Hours                                                                                                    | Pages * at \$75.00 per hour.                                                                                                    |                                                    |                                   | Add                                                                                                    | d Rem                    | ove *         |        |              |
| End Date:<br>Services: \$282.00                                                                                                    | * Required Fields                                                                                                    |                                                                                                    |                                                    |                                   | 100                                                                                                    |                          |               |        |              |
|                                                                                                    | To group by a particular                                                                                                    | Header, drag the column to this                                                                                                    | area.                                              |                                   |                                                                                                    |                          |               |        |              |
| Expenses: \$0.00 *                                                                                                    | Attorney                                                                                                    | Service Type<br>b. Obtaining and Reviewing                                                                                                    | Date D                                             | escription                        |                                                                                                    | Hrs Ra                   |               |        |              |
|                                                                                                    | Della Street                                                                                                    | Records                                                                                                    |                                                    | btained and reviewed court doc    |                                                                                                    |                          | 5.00 \$150.00 | -      |              |
| Tasks                                                                                                    | Perry Mason                                                                                                    | a. Arraignment and/or Plea                                                                                                    | 09/04/2018 A                                       | ttend initial appearance and arra | aignment hearing.                                                                                                | 1.0 \$1                  | \$132.00      | -      |              |
| Link To Appointment<br>Link To Representation                                                                                                    |                                                                                                    |                                                                                                    |                                                    |                                   |                                                                                                    |                          |               |        |              |
|                                                                                                    |                                                                                                    |                                                                                                    |                                                    |                                   |                                                                                                    |                          |               |        |              |
| Reports<br>Attorney Time                                                                                                    |                                                                                                    |                                                                                                    |                                                    |                                   |                                                                                                    |                          |               |        |              |
| Defendant Summary Budget Report<br>Totals only of budget info for                                                                                                    |                                                                                                    |                                                                                                    |                                                    |                                   |                                                                                                    |                          |               |        |              |
| defendant                                                                                                    | « First   < Previous                                                                                                    | Next > Last »                                                                                                    | Save                                               | Delete Draft                      | Audit Assist                                                                                                    |                          |               |        |              |
| Form CJA20                                                                                                    |                                                                                                    |                                                                                                    |                                                    |                                   |                                                                                                    |                          |               |        |              |
| Defendant Detail Budget Report<br>Detail budget info for defendant                                                                                                    |                                                                                                    |                                                                                                    |                                                    |                                   |                                                                                                    |                          |               |        |              |
| Appointment - Attorney Report                                                                                                    |                                                                                                    |                                                                                                    |                                                    |                                   |                                                                                                    |                          |               |        |              |
|                                                                                                    |                                                                                                    |                                                                                                    |                                                    |                                   |                                                                                                    |                          |               |        |              |
|                                                                                                    |                                                                                                    |                                                                                                    |                                                    |                                   |                                                                                                    |                          |               |        |              |
| tems will be ad<br>he associate's                                                                                                    | ded for the<br>name in th                                                                                                    | appointed                                                                                                    | attorn                                             | •                                 | -                                                                                                    | -                        |               |        | -            |
| tems will be ad<br>he associate's                                                                                                    | ded for the<br>name in th                                                                                                    | e appointed<br>e Attorney o                                                                                                    | attorn<br>drop-d                                   | ey. To app<br>own field.          | bly the exp                                                                                                    | -                        |               | ne ass | -            |
| tems will be ad<br>he associate's                                                                                                    | ded for the<br>name in th                                                                                                    | e appointed<br>e Attorney o                                                                                                    | attorn                                             | ey. To app<br>own field.          | -                                                                                                    | -                        |               | ne ass | sociate      |
| tems will be ad<br>the associate's<br>Home Operations Reports Links                                                                                                    | ded for the<br>name in th<br>Help Login<br>Basic Info & Ser<br>Expenses                                                                                                    | e appointed<br>le Attorney (<br>vices <u>Expenses</u>                                                                                                    | attorn<br>drop-d                                   | ey. To app<br>own field.          | bly the exp                                                                                                    | -                        |               | ne ass | sociate      |
| tems will be ad<br>the associate's<br>Home Operations Reports Links<br>Concernent Concernent<br>Voucher Entry<br>Def:: John Smith                                                                                                    | ded for the<br>name in th<br>Help login<br>Basic Info Ser<br>Expenses<br>Attorney Della St                                                                                                    | e appointed<br>e Attorney o<br>vices <u>Expenses</u>                                                                                                    | attorne<br>drop-d<br>Claim Status                  | ey. To app<br>own field.          | bly the exp                                                                                                    | -                        |               | ne ass | sociate      |
| tems will be ad<br>the associate's<br>Nome operations Reports Links<br>ClA-20<br>Voucher Entry<br>Def: John Smith<br>Link to CM/ECE                                                                                                    | ded for the<br>name in th<br>Help login<br>Basic Info Ser<br>Expenses<br>Attorney Della St                                                                                                    | e appointed<br>le Attorney (<br>vices <u>Expenses</u>                                                                                                    | attorne<br>drop-d<br>Claim Status                  | ey. To app<br>own field.          | bly the exp                                                                                                    | -                        |               | ne ass | sociate      |
| tems will be ad<br>the associate's<br>Home Operations Reports Links<br>CIA-20<br>Voucher Entry<br>Def: John Smith<br>Link to CM/ECE<br>Voucher #:<br>Sart Date:                                                                                                    | ded for the<br>name in th<br>Help login<br><b>Basic Info</b> Ser<br><b>Expenses</b><br>Attorney Della 3<br>Date Doj(04/2<br>Expense Type<br>Miles                                                                                                    | e appointed<br>e Attorney o<br>vices <u>Expenses</u>                                                                                                    | attorne<br>drop-d<br>Claim Status                  | ey. To app<br>own field.          | oly the exp                                                                                                    | pens                     | e to th       | ne ass | sociate      |
| tems will be ad<br>he associate's<br>Home Operations Reports Links<br>CIA-20<br>Voucher Entry<br>Def: John Smith<br>Link to CM/ECE<br>Voucher #:<br>Sart Date:<br>End Date:                                                                                                    | ded for the<br>name in th<br>Help login<br>Basic Info Ser<br>Expenses<br>Attorney Della St<br>Date 09/04/7<br>Expense Type                                                                                                    | e appointed<br>e Attorney (<br>vices Expenses )                                                                                                    | attorne<br>drop-d<br>Claim Status                  | ey. To app<br>own field.          | bly the exp                                                                                                    | pens                     | e to th       | ne ass | sociate      |
| tems will be ad<br>he associate's<br>Home Operations Reports Links<br>CIA-20<br>Voucher Entry<br>Def: John Smith<br>Link to CM/ECE<br>Voucher #:<br>Satt Date:                                                                                                    | ded for the<br>name in th<br>Help login<br>Basic Info Ser<br>Expenses<br>Atomey Della SI<br>Date 09/04/7<br>Expense Type<br>Miles<br>Amount<br>* Required Fields                                                                                           | e appointed<br>e Attorney (<br>vices Expenses )                                                                                                    | attorn<br>drop-d                                   | ey. To app<br>own field.          | oly the exp                                                                                                    | pens                     | e to th       | ne ass | sociate      |
| tems will be ad<br>he associate's<br>Home Operations Reports Links<br>CIA-20<br>Voucher Entry<br>Def: John Smith<br>Link to CM/ECE<br>Voucher #:<br>Start Date:<br>End Date:                                                                                                    | ded for the<br>name in th<br>Help login<br>Basic Info Ser<br>Expenses<br>Atomey Della St<br>Date 09/04/7<br>Expense Type<br>Miles<br>Amount<br>* Required Fields<br>To group by a particular<br>Attorney                                                   | e appointed<br>e Attorney (<br>vices ) Expenses<br>treet<br>2018 * #<br>* at \$0.55 per mile.<br>Header, drag the column to this<br>Expense Type                                  | attorn<br>drop-d<br>claim Status<br>Desc<br>sarea. | ey. To app<br>own field.          | oly the exp                                                                                                    | d Ren                    | e to th       | ne ass | sociate      |
| tems will be ad<br>the associate's<br>Home Operations Reports Links<br>CIA-20<br>Voucher Entry<br>Def:: John Smith<br>Link to CM/ECE<br>Voucher #:<br>Start Date:<br>End Date:<br>Services: \$282.00                                                                                                    | ded for the<br>name in th<br>Help login<br>Basic Info Ser<br>Expenses<br>Atorney Della SI<br>Date 09/04/2<br>Expense Type<br>Amount Amount<br>* Required Fields<br>To group by a particular                                                                | e appointed<br>e Attorney (<br>vices Expenses<br>treet<br>2018 * * * * * * * * * * * * * * * * * * *                                                                              | attorn<br>drop-d<br>claim Status<br>Desc<br>sarea. | ey. To app<br>own field.          | oly the exp                                                                                                    | pens<br>d Rem            | e to th       | ne ass | sociate      |
| tems will be ad<br>the associate's<br>Home Operations Reports Links<br>CIA-20<br>Voucher Entry<br>Def:: John Smith<br>Link to CM/ECE<br>Voucher #:<br>Start Date:<br>End Date:<br>Services: \$282.00                                                                                                    | ded for the<br>name in th<br>Help login<br>Basic Info Ser<br>Expenses<br>Atomey Della St<br>Date 09/04/7<br>Expense Type<br>Miles<br>Amount<br>* Required Fields<br>To group by a particular<br>Attorney                                                   | e appointed<br>e Attorney (<br>vices ) Expenses<br>treet<br>2018 * #<br>* at \$0.55 per mile.<br>Header, drag the column to this<br>Expense Type                                  | attorn<br>drop-d<br>claim Status<br>Desc<br>sarea. | ey. To app<br>own field.          | oly the exp                                                                                                    | d Ren                    | e to th       | ne ass | sociate      |
| tems will be ad<br>he associate's<br>Home Operations Reports Links<br>CIA-20<br>Voucher Entry<br>Def:: John Smith<br>Link to CM/ICE<br>Voucher #:<br>Start Date:<br>End Date:<br>Start Date:<br>End Date:<br>Start Date:<br>End Date:<br>Tasks<br>Link To Appointment                                                                                                    | ded for the<br>name in th<br>Help login<br>Basic Info Ser<br>Expenses<br>Atomey Della St<br>Date 09/04/7<br>Expense Type<br>Miles<br>Amount<br>* Required Fields<br>To group by a particular<br>Attorney                                                   | e appointed<br>e Attorney (<br>vices ) Expenses<br>treet<br>2018 * #<br>* at \$0.55 per mile.<br>Header, drag the column to this<br>Expense Type                                  | attorn<br>drop-d<br>claim Status<br>Desc<br>sarea. | ey. To app<br>own field.          | oly the exp                                                                                                    | d Ren                    | e to th       | ne ass | sociate      |
| tems will be ad<br>the associate's<br>Home Operations Reports Links                                                                                                    | ded for the<br>name in th<br>Help login<br>Basic Info Ser<br>Expenses<br>Atomey Della St<br>Date 09/04/7<br>Expense Type<br>Miles<br>Amount<br>* Required Fields<br>To group by a particular<br>Attorney                                                   | e appointed<br>e Attorney (<br>vices ) Expenses<br>treet<br>2018 * #<br>* at \$0.55 per mile.<br>Header, drag the column to this<br>Expense Type                                  | attorn<br>drop-d<br>claim Status<br>Desc<br>sarea. | ey. To app<br>own field.          | oly the exp                                                                                                    | d Ren                    | e to th       | ne ass | sociate      |
| tems will be ad<br>he associate's<br>Home Operations Reports Links<br>CA-20<br>Voucher Entry<br>Def: John Smith<br>Link to CM/ECE<br>Voucher #:<br>Sart Date:<br>End Date:<br>Services: \$282.00 *<br>Expenses: \$5.00 *<br>Expenses: \$5.00 *                                                                                                    | ded for the<br>name in th<br>Help login<br>Basic Info Ser<br>Expenses<br>Atomey Della St<br>Date 09/04/7<br>Expense Type<br>Miles<br>Amount<br>* Required Fields<br>To group by a particular<br>Attorney                                                   | e appointed<br>e Attorney (<br>vices Expenses<br>treet<br>2018 * * * * * * * * * * * * * * * * * * *                                                                              | attorn<br>drop-d<br>claim Status<br>Desc<br>sarea. | ey. To app<br>own field.          | oly the exp                                                                                                    | d Ren                    | e to th       | ne ass | sociate      |
| tems will be ad<br>he associate's<br>Home Operations Reports Links<br>CIA-20<br>Voucher Entry<br>Def: John Smith<br>Link to CM/ECE<br>Voucher 4:<br>Start Date:<br>Start Date:<br>Services: \$282.00                                                                                                    | ded for the<br>name in th<br>Help login<br>Basic Info Ser<br>Expenses<br>Atomey Della St<br>Date 09/04/7<br>Expense Type<br>Miles<br>Amount<br>* Required Fields<br>To group by a particular<br>Attorney                                                   | e appointed<br>e Attorney (<br>vices Expenses<br>treet<br>2018 * * * * * * * * * * * * * * * * * * *                                                                              | attorn<br>drop-d<br>claim Status<br>Desc<br>sarea. | ey. To app<br>own field.          | oly the exp                                                                                                    | d Ren                    | e to th       | ne ass | sociate      |
| tems will be ad<br>he associate's<br>Home Operations Reports Links                                                                                                    | ded for the<br>name in th<br>Help login<br>Basic Info Ser<br>Expenses<br>Atomey Della St<br>Date 09/04/7<br>Expense Type<br>Miles<br>Amount<br>* Required Fields<br>To group by a particular<br>Attorney                                                   | e appointed<br>e Attorney of<br>vices Expenses<br>U18 Expenses<br>at \$0.55 per mile.<br>Header, drag the column to this<br>Expense Type<br>Photocopies                           | attorn<br>drop-d<br>claim Status<br>Desc<br>sarea. | ey. To app<br>own field.          | oly the exp                                                                                                    | d Ren                    | e to th       | ne ass | sociate      |
| tems will be ad<br>the associate's<br>Home Operations Reports Links                                                                                                    | ded for the<br>name in th<br>lef login<br>basic Info Ser<br>Expenses<br>Date Della St<br>Date Della St<br>Date Della St<br>Date Della St<br>rog roup by a particular<br>Anount<br>* Require Fields<br>To group by a particular<br>Attorney<br>Della Street | e appointed<br>e Attorney of<br>vices Expenses<br>U18 Expenses<br>at \$0.55 per mile.<br>Header, drag the column to this<br>Expense Type<br>Photocopies                           | attorn<br>drop-d                                   | ey. To app<br>own field.          | Confirmation Add                                                                                                 | d Ren                    | e to th       | ne ass | sociate      |
| tems will be ad<br>he associate's<br>Home Operations Reports Links                                                                                                    | ded for the<br>name in th<br>lef login<br>basic Info Ser<br>Expenses<br>Date Della St<br>Date Della St<br>Date Della St<br>Date Della St<br>rog roup by a particular<br>Anount<br>* Require Fields<br>To group by a particular<br>Attorney<br>Della Street | e appointed<br>e Attorney of<br>vices Expenses<br>U18 Expenses<br>at \$0.55 per mile.<br>Header, drag the column to this<br>Expense Type<br>Photocopies                           | attorn<br>drop-d                                   | ey. To app<br>own field.          | Confirmation Add                                                                                                 | d Ren                    | e to th       | ne ass | sociate      |
| tems will be ad<br>he associate's<br>Home Operations Reports Links                                                                                                    | ded for the<br>name in th<br>lef login<br>basic Info Ser<br>Expenses<br>Date Della St<br>Date Della St<br>Date Della St<br>Date Della St<br>rog roup by a particular<br>Anount<br>* Require Fields<br>To group by a particular<br>Attorney<br>Della Street | e appointed<br>e Attorney of<br>vices Expenses<br>U18 Expenses<br>at \$0.55 per mile.<br>Header, drag the column to this<br>Expense Type<br>Photocopies                           | attorn<br>drop-d                                   | ey. To app<br>own field.          | Confirmation Add                                                                                                 | d Ren                    | e to th       | ne ass | sociate      |
| tems will be ad<br>he associate's<br>Home Operations Report Links<br>CIA-20<br>Voucher Entry<br>Def: John Smith<br>Link to CM/KCE<br>Voucher #:<br>Start Date:<br>End Date:<br>Start Date:<br>End Date:<br>End Date:<br>End Date:<br>Start Date:<br>End Date:<br>Start Date:<br>End Date:<br>End Date:<br>Start Date:<br>End Date:<br>Start Date:<br>End Date:<br>End Date:<br>Start Date:<br>End Date:<br>Start Date:<br>End Date:<br>Start Date:<br>End Date:<br>Start Date:<br>End Date:<br>Expenses: \$5.00                                                                                                    | ded for the<br>name in th<br>Basic Info Ser<br>Expenses<br>Atoney Della St<br>Date 09/04//<br>Expense Type<br>Miles<br>Atomey Della St<br>Paquind Fields<br>To group by a particular<br>Atomey<br>Della Street                                             | e appointed<br>e Attorney (<br>vices ) Expenses )<br>treet<br>2018 * * * * * * * * * *<br>* at \$0.55 per mile.<br>Header, drag the column to this<br>Expense Type<br>Photocopies | attorn<br>drop-d                                   | ey. To app<br>own field.          | Confirmation Add                                                                                                 | d Rem                    | e to th       | Search | Welcome Perr |
| tems will be ad<br>he associate's<br>Home Operations Reports Links                                                                                                    | ded for the<br>name in th<br>Basic Info Ser<br>Expenses<br>Attorney Dela 3<br>Date Doj(04/2<br>Expense Type<br>Miles<br>Anount<br>* Require Fields<br>To group by a particular<br>Anount<br>e First < Previous                                             | e appointed<br>e Attorney of<br>vices Expenses<br>treet<br>eader, drag the column to this<br>expense Type<br>Photocopies                                                          | attorn<br>drop-d                                   | ey. To app<br>own field.          | Confirmation Add Add Add Add Add Add Add Add Add Ad                                                              | d Rem<br>Mile Ra<br>0 so | e to th       | er and | Welcome Perr |
| tems will be ad<br>he associate's<br>Home Operations Reports Links<br>CIA-20<br>Voucher Entry<br>Def: John Smith<br>Link to CM/ECE<br>Voucher #:<br>Start Date:<br>end Date:<br>Start Date:<br>End Date:<br>End Date:<br>End Date:<br>CIA-20<br>Voucher Entry<br>Voucher #:<br>Start Date:<br>End Date:<br>CIA-20<br>Voucher Entry<br>Voucher #:<br>Start Date:<br>End Date:<br>CIA-20<br>Voucher Entry<br>Voucher #:<br>Start Date:<br>CIA-20<br>Voucher Entry<br>Voucher #:<br>Start Date:<br>CIA-20<br>Voucher Entry<br>Voucher #:<br>Start Date:<br>CIA-20<br>Voucher #:<br>Start Date:<br>CIA-20<br>Voucher Entry<br>Voucher #:<br>Start Date:<br>CIA-20<br>Voucher Entry<br>CIA-20<br>Voucher Entry<br>CIA-20<br>Voucher Entry<br>CIA-20<br>Voucher Entry<br>CIA-20<br>Voucher Entry<br>CIA-20<br>Voucher Entry<br>CIA-20<br>Voucher Entry<br>CIA-20<br>Voucher Entry<br>CIA-20<br>Voucher Entry<br>CIA-20<br>Voucher Entry<br>CIA-20<br>Voucher Entry<br>CIA-20<br>Voucher Entry<br>CIA-20<br>CIA-20<br>Voucher Entry<br>CIA-20<br>CIA-20<br>Voucher Entry<br>CIA-20<br>CIA-20<br>CIA | ded for the<br>name in th<br>Basic Info Ser<br>Expenses<br>Attorney Dela 3<br>Date Doj(04/2<br>Expense Type<br>Miles<br>Anount<br>* Require Fields<br>To group by a particular<br>Anount<br>e First < Previous                                             | e appointed<br>e Attorney of<br>vices Expenses<br>treet<br>eader, drag the column to this<br>expense Type<br>Photocopies                                                          | attorn<br>drop-d                                   | ey. To app<br>own field.          | Confirmation Add Add Add Add Add Add Add Add Add Ad                                                              | d Rem<br>Mile Ra<br>0 so | e to th       | er and | Welcome Perr |

| Ch-20<br>Voucher Entry<br>Read ON/<br>Det: John Smoth       Basic Info       Services       Expenses       Claim Status         Link to CM/ECF<br>Voucher # :<br>Start Date:<br>End Date:       Start Date       Final Payment       Claim Status         Services: \$112.50       Final Payment       Claim Status       Supplemental Payment         Expenses: \$0.00       Final Payment       Claim status         Link To Appointment       Have you previously applied to the court for compensation and/or reimbursemult free, were you paid?       1. Have you previously applied to the court for compensation and/or reimbursemult free, were you paid?         2. Other than from the Court, have you, or to your knowledge has anyone else, n (compensation or anything of value) from any other source in connection with thin * Required Fields         * First       C Previous       Next>       Last *       Save                                                                                                    | Yes ○ No received payment ○ Yes ○ No                            |
|----------------------------------------------------------------------------------------------------|-----------------------------------------------------------------|
| Voucher Entry<br>(Read Only)<br>Def. John Sinds       Country Sinds       Country Sinds         Unk to CM/ECE       Voucher #:<br>Start Date:       End Date:         Voucher #:<br>Start Date:       Final Payment       (payment #)         Services: \$112.50       Interim Payment       (payment #)         Expenses: \$0.00       Interim Payment       (payment #)         Ink To Appointment       I. Have you previously applied to the court for compensation and/or reimbursement<br>If Yes, were you paid?         2. Other than from the Court, have you, or to your knowledge has anyone else, n<br>(compensation or anything of value) from any other source in connection with thin<br>"Required Fields                                                                                                    | nent for this case? Yes No<br>Yes No<br>received payment Yes No |
| Def: John Smith       Claim Status         Link to CM/ECE       Start Date         Voucher #:<br>Shart Date:       Payment Claims         Start Date:       Final Payment         Start Date:       Interim Payment         Supplemental Payment       Supplemental Payment         Supplemental Payment       Withholding Return Payment         ** Reminder: Please select the appropriate claim status.         Tasks         Link To Appointment         1. Have you previously applied to the court for compensation and/or reimbursemult free, were you paid?         2. Other than from the Court, have you, or to your knowledge has anyone else, n (compensation or anything of value) from any other source in connection with thinking required Fields                                                                                                    | nent for this case? Yes No<br>Yes No<br>received payment Yes No |
| Link to CM/ECE         Voucher #:<br>Start Date:         Start Date:         Final Payment         Services: \$112.50         Supplemental Payment         Supplemental Payment         Withholding Return Payment         Withholding Return Payment         Interim Payment         Interim Payment         Interim Payment         Interim Payment         Withholding Return Payment         Interim Payment         Interim Payment                                                                                                    | nent for this case? Yes No<br>Yes No<br>received payment Yes No |
| Start Date:       Payment Claims         End Date:       Final Payment         Services: \$112.50       Interim Payment         Expenses: \$0.00       Withholding Return Payment         Withholding Return Payment       Withholding Return Payment         Interim Payment       Interim Payment         Interim Payment       Withholding Return Payment         Withholding Return Payment       Interim Payment         Interim Payment       Withholding Return Payment         Interim Payment       Withholding Return Payment         Interim Payment       Interim Payment         Interim Payment       Interim Payment         Interim Payment       Interim Payment         Interim Payment       Interim Payment         Interim Payment       Interim Payment         Interim Payment       Interim Payment         Interim Payment       Interim Payment         Interim Payment       Interim Payment         Interim Payment       Interim Payment         Interim Payment       Interim Payment         Interim Payment       Interim Payment         Interim Payment       Interim Payment         Interim Payment       Interim Payment         Interim Payment       Interim Payment         Inter | Ves No received payment Yes No                                  |
| Services: \$112.50     Interim Payment 2 (payment #)     Supplemental Payment     Supplemental Payment     Withholding Return Payment     "* Reminder: Please select the appropriate claim status.     Interim Payment     Interim Payment                                                                                                    | Ves No received payment Yes No                                  |
| Supplemental Payment     Withholding Return Payment     Withholding Return Payment     Withholding Return Payment     "* Reminder: Please select the appropriate claim status.     Tasks     Link To Appointment     1. Have you previously applied to the court for compensation and/or reimbursem     If Yes, were you paid?     2. Other than from the Court, have you, or to your knowledge has anyone else, n     (compensation or anything of value) from any other source in connection with thin     * Regard Fields                                                                                                    | Ves No received payment Yes No                                  |
| Tasks       I. Have you previously applied to the court for compensation and/or reimbursement If Yes, were you paid?         2. Other than from the Court, have you, or to your knowledge has anyone else, n (compensation or anything of value) from any other source in connection with this * Required Fields                                                                                                    | Ves No received payment Yes No                                  |
| Tasks           Link To Appointment         1. Have you previously applied to the court for compensation and/or reimbursem<br>If Yes, were you paid?           2. Other than from the Court, have you, or to your knowledge has anyone else, r<br>(compensation or anything of value) from any other source in connection with this<br>* Required Fields                                                                                                    | Ves No received payment Yes No                                  |
| Link To Appointment         1. Have you previously applied to the court for compensation and/or reimbursem<br>If Yes, were you paid?           2. Other than from the Court, have you, or to your knowledge has anyone else, r<br>(compensation or anything of value) from any other source in connection with this<br>* Required Fields                                                                                                    | Ves No received payment Yes No                                  |
| <ol> <li>Other than from the Court, have you, or to your knowledge has anyone else, r<br/>(compensation or anything of value) from any other source in connection with thi<br/>Required Fields</li> </ol>                                                                                                    | received payment                                                |
| (compensation or anything of value) from any other source in connection with thi<br>Required Fields                                                                                                    | received payment Yes No<br>his representation?                  |
|                                                                                                    |                                                                 |
|                                                                                                    |                                                                 |
|                                                                                                    |                                                                 |
| When all entries for services and/or expenses hav<br><b>Claim Status</b> tab and complete the required fields<br><b>Documents</b> tab in PDF format, if any, then click o<br>voucher to the court.                                                                                                    | s, submit supporting documentation on the                       |
| ✓ I swear and affirm the truth or correctness of the above stat<br>Date: 9/4/2018 16:21:16                                                                                                    | etements                                                        |

## As an Associate Attorney, add services and/or expenses to a voucher (On Voucher, Can Edit)

St ep Action

1 Log into eVoucher, and in the **My Active Documents**, click **Edit** next to the voucher in Voucher Entry status.

**Note:** Associate appointments will appear in the Appointments List grid with the **Order Type** of **Associate For** (*the appointed attorney's name*). Only the appointed attorney can create vouchers.

| 1 m                                                                                                    |                                                                                                    | Welcome Della Street:                                                                                                    | My Profile                                                                                                    |                    |                                          |                                                                                                    |                              |                                           |
|----------------------------------------------------------------------------------------------------|----------------------------------------------------------------------------------------------------|----------------------------------------------------------------------------------------------------|----------------------------------------------------------------------------------------------------|--------------------|------------------------------------------|----------------------------------------------------------------------------------------------------|------------------------------|-------------------------------------------|
| A                                                                                                    | TTORNEY                                                                                                    | My Appointments:<br>Search Existing Appointments:                                                                                                    |                                                                                                    |                    |                                          |                                                                                                    |                              |                                           |
|                                                                                                    |                                                                                                    | search existing Appointments:                                                                                                    | Search                                                                                                    |                    |                                          |                                                                                                    |                              |                                           |
| E My Active Documents                                                                                                    |                                                                                                    |                                                                                                    |                                                                                                    |                    | 1y Proposed As                           | signments                                                                                                    |                              |                                           |
| To group by a particular Header, drag                                                                                                    | g the column to this area.                                                                                                    | Search:                                                                                                    |                                                                                                    |                    | Appointments                             |                                                                                                    | Defendant                    | :                                         |
| Case Defendant<br>5:18-CR-01100 John Smith (#                                                                                                    |                                                                                                    | Status                                                                                                    |                                                                                                    | Entere<br>/2018    |                                          | All cases have                                                                                                    | e been currently assigned    |                                           |
| Start: Claimed Amou<br>End:                                                                                                    | int: 1 Perry Mason                                                                                                    | Voucher Entr                                                                                                    |                                                                                                    |                    |                                          |                                                                                                    |                              |                                           |
| 1                                                                                                    |                                                                                                    |                                                                                                    | Page <b>1</b> of <b>1</b> (                                                                                                    | 1 items)           | 1y Submitted D                           | ocuments                                                                                                    |                              |                                           |
| E Appointments' List                                                                                                    |                                                                                                    |                                                                                                    |                                                                                                    |                    |                                          | ular Header, drag the columr                                                                                                    | n to this area.              | Search:                                   |
| Appointments                                                                                                    | Defen                                                                                                    | dant                                                                                                    |                                                                                                    |                    | Case Defend                              |                                                                                                    | Status                       | I                                         |
| Case: 5:18-CR-01100-DRJ                                                                                                    |                                                                                                    | idant: John Smith                                                                                                    |                                                                                                    |                    |                                          | No rows hav                                                                                                    | re been recorded on the data | abase                                     |
| Defendant #: 1<br>Case Title: USA vs Smith<br>Attorney: Della Street                                                                                                    | Order<br>Order                                                                                                    |                                                                                                    | on                                                                                                    |                    |                                          |                                                                                                    |                              |                                           |
| Attorney: Della Sueet                                                                                                    |                                                                                                    | ludge: Desiree Judge<br>Mag Judge:                                                                                                    |                                                                                                    |                    | 1y Service Prov                          | ider's Documents                                                                                                    |                              |                                           |
| 1                                                                                                    |                                                                                                    |                                                                                                    | Page 1 of 1 (                                                                                                    | 1 items)           | group by a partic                        | ular Header, drag the columr                                                                                                    | n to this area.              | Search:                                   |
|                                                                                                    |                                                                                                    |                                                                                                    |                                                                                                    |                    | Case Defend                              |                                                                                                    | Status                       |                                           |
|                                                                                                    |                                                                                                    |                                                                                                    |                                                                                                    |                    |                                          | NU FOWS hav                                                                                                    | o been recorded on the data  | 10490                                     |
|                                                                                                    |                                                                                                    |                                                                                                    |                                                                                                    |                    |                                          |                                                                                                    |                              |                                           |
|                                                                                                    |                                                                                                    |                                                                                                    |                                                                                                    |                    | losed Docume                             |                                                                                                    |                              |                                           |
|                                                                                                    |                                                                                                    |                                                                                                    |                                                                                                    |                    | group by a partic<br>Case Defend         | ular Header, drag the columr<br>ant Type                                                                                                    | n to this area.<br>Status    | Search:                                   |
|                                                                                                    |                                                                                                    |                                                                                                    |                                                                                                    | -                  |                                          | 5 M M                                                                                                    | re been recorded on the data |                                           |
|                                                                                                    |                                                                                                    |                                                                                                    |                                                                                                    |                    |                                          |                                                                                                    |                              |                                           |
| The Basic Info                                                                                                    | ents may                                                                                                    | only be up                                                                                                    | loaded                                                                                                    | and the            | e vouc                                   | her submit                                                                                                    | tted by the                  | appoint                                   |
|                                                                                                    | ents may<br>efore, the                                                                                                    | only be up<br>voucher d                                                                                                    | loaded                                                                                                    | and the            | e vouc                                   | her submit                                                                                                    | tted by the                  | appoint                                   |
| <b>Note:</b> Docum attorney, there                                                                                                    | ents may<br>efore, the<br>by the as                                                                                                    | only be up<br>voucher d                                                                                                    | loaded                                                                                                    | and the            | e vouc                                   | her submit                                                                                                    | tted by the<br>or Confirr    | e appoint<br>mation ta                    |
| <b>Note:</b> Docum<br>attorney, ther<br>when viewed                                                                                                    | ents may<br>efore, the<br>by the as<br>Help logout                                                                                                    | r only be up<br>e voucher de<br>ssociate.                                                                                                    | loaded                                                                                                    | and the            | e vouc                                   | her submit                                                                                                    | tted by the<br>or Confirr    | e appoint<br>mation ta                    |
| Note: Docum<br>attorney, there<br>when viewed                                                                                                    | ents may<br>efore, the<br>by the as<br>Help logout<br>Basic Info S Basic Info                                                                                                    | only be up<br>voucher de<br>sociate.                                                                                                    | loaded<br>oes not                                                                                                    | and the            | e vouc                                   | her submit                                                                                                    | tted by the<br>or Confirr    | e appoint<br>mation ta                    |
| Note: Docum<br>attorney, then<br>when viewed                                                                                                    | ents may<br>efore, the<br>by the as<br>Help logout<br>Basic Info ps<br>Basic Info                                                                                                    | e voucher de<br>sociate.                                                                                                    | loaded<br>oes not<br>Claim Status                                                                                                    | and the            | e vouc<br>e the D                        | her submit                                                                                                    | tted by the<br>or Confirr    | e appoint<br>mation ta                    |
| Note: Docum<br>attorney, then<br>when viewed<br>ome Operations Reports Links P<br>CLA-20<br>Voucher Entry<br>ef: John Smath<br>hk to CM/ECE                                | ents may<br>efore, the<br>by the as<br>Help logout<br>Basic Info S<br>Basic Info<br>SAC<br>3 MAG BET DEF NUMBE<br>7. IN CASE MATTHE OF (C                                                                                                    | ervices Expenses                                                                                                    | Ioaded<br>oes not<br>Claim Status<br>SENTED<br>NUMBER<br>IORU<br>GORY                                                                                                    | and the<br>include | e vouc<br>e the E                        | her submit<br>ocuments                                                                                                    | tted by the<br>or Confirr    | e appoint<br>mation ta                    |
| Note: Docum<br>attorney, ther<br>when viewed<br>tome Operations Reports Links P<br>CJA-20<br>Voucher Entry<br>wid: John Smith<br>nk to CM/ECE<br>oucher #:<br>tart Date:   | ents may<br>efore, the<br>by the as<br>lefe logout<br>Basic Info S<br>Basic Info S<br>Basic Info S<br>SAME DEFINITE<br>STACE DEFINITE<br>TIN CLEAR ATTER OFFE<br>USA Va Smith<br>I TOFFINES (CLEARE                                                                                                    | e voucher de<br>sociate.                                                                                                    | Claim Status Claim Status Claim Status SENTED NUMBER CORV SPR-trial diversion                                                                                                    | and the<br>include | e vouc<br>e the E                        | her submit<br>ocuments                                                                                                    | tted by the<br>or Confirr    | e appoint<br>mation ta                    |
| Note: Docum<br>attorney, ther<br>when viewed<br>tome Operations Reports Links P<br>CIA-20<br>Voucher Entry<br>hef: John Smeth<br>ink to CM/KCE<br>foucher #:<br>tart Date: | ents may<br>efore, the<br>by the as<br>by the as<br>by the | ervices Expenses<br>Construction of the second second | Claim Status Claim Status Claim Status SENTED NUMBER CORV SPR-trial diversion                                                                                                    | and the<br>include | e vouc<br>e the E                        | her submit<br>occuments<br>occuments<br>softer NUMBER<br>softer NUMBER<br>Representation Type<br>Criminal Case                                                                                                    | tted by the                  | e appoint<br>mation ta                    |
| Note: Docum<br>attorney, there<br>when viewed                                                                                                    | ents may<br>efore, the<br>by the as<br>telp logout<br><u>Basic Info</u> s<br><u>Basic Info</u> s<br><u>Basic Info</u><br>USA vs Smith<br>Torrester<br>SAC<br>3. MAG DET DET NUMBE<br>TO TORNEY SMALE<br>DE ATTORNEY SMALE<br>DE ATTORNEY SMALE<br>Associate for Perry MA                                                                                                    | ervices Expenses<br>Construction of the second second | Claim Status Claim Status Claim Status SENTED NUMBER CORV SPR-trial diversion                                                                                                    | and the<br>include | E VOUC<br>e the E<br>FNABER<br>RESENTED  | her submit<br>occuments<br>occuments<br>softer NUMBER<br>softer NUMBER<br>Representation Type<br>Criminal Case                                                                                                    | tted by the                  | e appoint<br>mation ta                    |
| Note: Docum<br>attorney, there<br>when viewed                                                                                                    | ents may<br>efore, the<br>by the as<br>help logout<br>Basic Info State<br>SAMG BASTORY NUMBE<br>7. IN CASE MATTER OF(C<br>USA vs Smith<br>11. OFFINE OF FRAUDS A<br>12. ANTORNE IN ADDIS<br>AMOUNT OF FRAUDS A<br>LICK AND STATE OF THE<br>AMOUNT OF THE OFFICE<br>AND STATE OF THE OFFICE<br>AND STATE OF THE OFFICE<br>SAME STATE OF THE OFFICE<br>SAME STATE OF THE OFFICE<br>SAM                                                                                                    | e voucher de<br>sociate.                                                                                                    | Claim Status Claim Status Claim Status SENTED NUMBER CORV SPR-trial diversion                                                                                                    | And the<br>include | E VOUC<br>e the E                        | NOUCHER NUMBER<br>6 OTHER NUMBER<br>6 OTHER NUMBER<br>10 REFRESENTATION TYPE<br>Criminal Case                                                                                                    | tted by the                  | e appoint<br>mation ta                    |
| Note: Docum<br>attorney, ther<br>when viewed                                                                                                    | ents may<br>efore, the<br>by the as<br>left logout<br>by the as<br>left logout<br>basic Info<br>SAC<br>3 MAG BET DEF NUMBE<br>7. IN CASE MATTER OF(C<br>USA vs Smith<br>13 OFFINE CHARCE<br>13 OFFINE CHARCE<br>13 OFFINE<br>13 OFFINE CHARCE<br>13 OFFINE<br>13 OFFINE CHARCE<br>13 OFFINE<br>13 OFFINE CHARCE<br>13 OFFINE<br>13 OFFINE<br>14 OFFINE<br>14 OFFINE<br>14 OF                                              | e voucher de<br>sociate.                                                                                                    | Claim Status  Claim Status  SENTED  NUMBER  GCORY  RTS OR STATEMEN                                                                                                    | And the<br>include | e vouc<br>e the C                        | NOUCHER NUMBER<br>6 OTHER DAT DEF NUMBER<br>10 REFRESENTATION TYPE<br>Criminal Case<br>0 Stable for Paul on E Sable for<br>American on E Sable for<br>2 Usable for Paul on E Sable for<br>2 Usable for Paul on E Sable for Paul on E Sable for<br>2 Usable for Paul on E Sable for Paul on E Sable for<br>2 Usable for Paul on E Sable for Paul on E Sable for P                                                                                                    | tted by the                  | appoint<br>nation ta                      |
| Note: Docum<br>attorney, ther<br>when viewed                                                                                                    | ents may<br>efore, the<br>by the as<br>telp logout<br>basic Info s<br>Basic Info s<br>Basic Info s<br>Basic Info s<br>Basic Info<br>SAC<br>The Ass MATTER OFF<br>USA VAS Smith<br>TO FTREE(S) CHARCE<br>B33-9003 F FRAUDE A<br>TO ASS MATTER OFF<br>USA VAS Smith<br>Constant of the State<br>Constant of the State<br>Constan                                                                                                    | e voucher de<br>sociate.                                                                                                    | Claim Status Claim Status Claim Status Claim Status Cook gpre-trial diversion RTS OR STATEMEN COOK COOK STATEMEN COOK STATEMEN C | And the<br>include | E VOUC<br>e the E<br>FNUMBER<br>RESENTED | NOUCHER NUMBER<br>6 OTHER NUMBER<br>6 OTHER NUMBER<br>10 REFRESENTATION TYPE<br>Criminal Case<br>0 DFederal 0 F Selo for<br>10 Selo for Park<br>0 U Selo for Pro 0 X Administ<br>5 4                                                                                                    | tted by the                  | e appoint<br>mation ta                    |
| Note: Docum<br>attorney, there<br>when viewed                                                                                                    | ents may<br>efore, the<br>by the as<br>left logout<br>by the as<br>by the as<br>by t | e voucher de<br>sociate.                                                                                                    | Claim Status Claim Status Claim Status Claim Status CORY CORY CORY CORY CORY CORY CORY CORY                                                                                                    | And the<br>include | e vouc<br>e the E                        | her submit<br>bocuments<br>bocuments<br>bocum | tted by the                  | e appoint<br>mation ta                    |
| Note: Docum<br>attorney, there<br>when viewed                                                                                                    | ents may<br>efore, the<br>by the as<br>telp logout<br>basic Info s<br>Basic Info s<br>Basic Info s<br>Basic Info s<br>Basic Info<br>SAC<br>The Ass MATTER OFF<br>USA VAS Smith<br>TO FTREE(S) CHARCE<br>B33-9003 F FRAUDE A<br>TO ASS MATTER OFF<br>USA VAS Smith<br>Constant of the State<br>Constant of the State<br>Constan                                                                                                    | e voucher de<br>sociate.                                                                                                    | Claim Status Claim Status Claim Status Claim Status CORY CORY CORY CORY CORY CORY CORY CORY                                                                                                    | And the<br>include | e vouc<br>e the E                        | her submit<br>bocuments<br>bocuments<br>bocum | tted by the                  | e appoint<br>mation ta                    |
| Note: Docum<br>attorney, there<br>when viewed                                                                                                    | ents may<br>efore, the<br>by the as<br>left logout<br>by the as<br>left logout<br>basic info so<br>Basic Info<br>SAC<br>3 MAG BATDER NUMBE<br>7. IN CASE MATTER OF(0<br>USA vs Smith<br>13. OFFICE (CHARCE<br>13. OFFICE) CHARCE<br>13. OFFICE (CHARCE<br>13. OFFICE) CHARCE<br>13. OFFICE (CHARCE<br>13. OFFICE) CHARCE<br>13. OFFICE (CHARCE<br>13. OFFICE) CHARCE<br>13. OFFICE<br>OFFICE (CHARCE)<br>13. ANTO STATUS<br>13. ANTO STATUS<br>Della Street<br>12. OFFICE (CHARCE)<br>Della Street<br>2014 OFFICE (CHARCE)<br>Della Street<br>2014 OFFICE (CHARCE)<br>Della Street<br>2014 OFFICE (CHARCE)<br>Della Street<br>2014 OFFICE (CHARCE)<br>Della Street<br>2014 OFFICE (CHARCE)<br>Della Street<br>Della Street<br>Della Street<br>Della Street<br>Della Street<br>Della Street<br>Della Street<br>Della Street<br>Della Street<br>Della Street<br>Della Street<br>Della Street<br>Della DELLA DELLA DELLA<br>DELLA DELLA DELLA DELLA<br>DELLA DELLA DELLA DELLA<br>DELLA DELLA DELLA DELLA<br>DELLA DELLA DELLA DELLA<br>DELLA DELLA DELLA DELLA<br>DELLA DELLA DELLA DELLA DELLA DELLA<br>DELLA DELLA DE                                                                                                    | e voucher de<br>sociate.                                                                                                    | Ioaded<br>oes not<br>Claim Status<br>ENTED<br>NUMBER<br>gre-triad diversion<br>CORY<br>RTS OR STATEMEN                                                                                                    | And the<br>include | e vouc<br>e the E                        | her submit<br>bocuments<br>bocuments<br>bocum | tted by the                  | e appoint<br>mation ta                    |
| Note: Docum<br>attorney, there<br>when viewed                                                                                                    | ents may<br>efore, the<br>by the as<br>left logout<br>by the as<br>left logout<br>basic info so<br>Basic Info<br>SAC<br>3 MAG BATDER NUMBE<br>7. IN CASE MATTER OF(0<br>USA vs Smith<br>13. OFFICE (CHARCE<br>13. OFFICE) CHARCE<br>13. OFFICE (CHARCE<br>13. OFFICE) CHARCE<br>13. OFFICE (CHARCE<br>13. OFFICE) CHARCE<br>13. OFFICE (CHARCE<br>13. OFFICE) CHARCE<br>13. OFFICE<br>OFFICE (CHARCE)<br>13. ANTO STATUS<br>13. ANTO STATUS<br>Della Street<br>12. OFFICE (CHARCE)<br>Della Street<br>2014 OFFICE (CHARCE)<br>Della Street<br>2014 OFFICE (CHARCE)<br>Della Street<br>2014 OFFICE (CHARCE)<br>Della Street<br>2014 OFFICE (CHARCE)<br>Della Street<br>2014 OFFICE (CHARCE)<br>Della Street<br>Della Street<br>Della Street<br>Della Street<br>Della Street<br>Della Street<br>Della Street<br>Della Street<br>Della Street<br>Della Street<br>Della Street<br>Della Street<br>Della DELLA DELLA DELLA<br>DELLA DELLA DELLA DELLA<br>DELLA DELLA DELLA DELLA<br>DELLA DELLA DELLA DELLA<br>DELLA DELLA DELLA DELLA<br>DELLA DELLA DELLA DELLA<br>DELLA DELLA DELLA DELLA DELLA DELLA<br>DELLA DELLA DE                                                                                                    | e voucher de<br>sociate.                                                                                                    | Ioaded<br>oes not<br>Claim Status<br>ENTED<br>NUMBER<br>gre-triad diversion<br>CORY<br>RTS OR STATEMEN                                                                                                    | And the<br>include | e vouc<br>e the E                        | her submit<br>bocuments<br>bocuments<br>bocum | tted by the                  | e appoint<br>mation ta                    |
| Note: Docum<br>attorney, there<br>when viewed                                                                                                    | ents may<br>efore, the<br>by the as<br>telp logout<br>basic Info S<br>Basic Info S<br>Basic Info S<br>Basic Info S<br>Basic Info S<br>Basic Info S<br>SAC<br>3 MAC DRTDEF NUMER<br>7. IN AVS Smith<br>1. OFTENERS (CHARCE<br>B3:59003 F FRAUDE A<br>USA NOT S<br>Phone: 202-502-3274<br>A I LAW TERN NAME AN<br>Perry Mason<br>This XX XXXXXXX<br>I LA MARK NAME AN<br>Perry Mason<br>This XX XXXXXXXX<br>I LA MARK NAME AN<br>Perry Mason<br>This XX XXXXXXXX<br>Collando FL 32825<br>Phone: 202-502-3274<br>K First < Previous                                                                                                    | r only be up<br>e voucher de<br>sociate.                                                                                                    | Ioaded oes not Claim Status SENTED NUMBER IORU SENTED NUMBER ICORY STATEMEN SENTED Serve Save Save                                                                                                    | And the<br>include | E VOUC<br>e the E                        | her submit<br>Occuments                                                                                                    | tted by the                  | e appoint<br>nation ta                    |
| Note: Docum<br>attorney, there<br>when viewed                                                                                                    | ents may<br>efore, the<br>by the as<br>telp logout<br>basic Info S<br>Basic Info S<br>Basic Info S<br>Basic Info S<br>Basic Info S<br>Basic Info S<br>SAC<br>3 MAC DRTDEF NUMER<br>7. IN AVS Smith<br>1. OFTENERS (CHARCE<br>B3:59003 F FRAUDE A<br>USA NOT S<br>Phone: 202-502-3274<br>A I LAW TERN NAME AN<br>Perry Mason<br>This XX XXXXXXX<br>I LA MARK NAME AN<br>Perry Mason<br>This XX XXXXXXXX<br>I LA MARK NAME AN<br>Perry Mason<br>This XX XXXXXXXX<br>Collando FL 32825<br>Phone: 202-502-3274<br>K First < Previous                                                                                                    | r only be up<br>e voucher de<br>sociate.                                                                                                    | Ioaded oes not Claim Status SENTED NUMBER IORU SENTED NUMBER ICORY STATEMEN SENTED Serve Save Save                                                                                                    | And the<br>include | E VOUC<br>e the E                        | her submit<br>Occuments                                                                                                    | tted by the                  | e appoin<br>nation ta<br>even<br>wekome D |

4

5

| Home Operations Reports Links                                                                                                    |                                                                                                    |
|----------------------------------------------------------------------------------------------------|----------------------------------------------------------------------------------------------------|
| CJA-20                                                                                                    | Welcome Della Street (Attorney)  Basic Info  ▶ Services  ▶ Expenses  ▶ Claim Status                                                                                                    |
| Voucher Entry                                                                                                    | ▷ Basic Info         ▷ Expenses         ▷ Claim Status                                                                                                    |
|                                                                                                    | Services Date 9/7/2018 * Description                                                                                                    |
| ik to CM/ECF                                                                                                    | Service Type                                                                                                    |
| ucher #:                                                                                                    | Doc.# (ECF)         Pages         *           Hours         = at \$75.00 per hour.         Add         Remove                                                                                                    |
| art Date:<br>d Date:                                                                                                    |                                                                                                    |
| Services: \$150.00 💌                                                                                                    | * Asunt Rea                                                                                                    |
| Expenses: \$5.00 v                                                                                                    | To group by a particular Header, drag the column to this area.           Service Type         Date         Description         Hrs         Rate         Amt                                                                                                    |
|                                                                                                    | b. Obtaining and Reviewing 09/04/2018 Obtained and reviewed court documents. 2.0 \$75.00 \$150.00                                                                                                    |
| sks                                                                                                    |                                                                                                    |
| nk To Appointment                                                                                                    |                                                                                                    |
|                                                                                                    |                                                                                                    |
|                                                                                                    |                                                                                                    |
|                                                                                                    |                                                                                                    |
|                                                                                                    |                                                                                                    |
|                                                                                                    |                                                                                                    |
|                                                                                                    |                                                                                                    |
| nd click <b>Add</b> .                                                                                                    | enses to be claimed, click on the <b>Expenses</b> tab. Complete the required fields                                                                                                    |
|                                                                                                    |                                                                                                    |
| me Operations Reports Links                                                                                                    | Help logout Search                                                                                                    |
|                                                                                                    | Welcome Della Street (Attorney)                                                                                                    |
|                                                                                                    |                                                                                                    |
| CJA-20<br>Voucher Entry                                                                                                    | Basic Info Dervices Expenses Claim Status                                                                                                    |
| Voucher Entry                                                                                                    | Basic Info         > Services         > Expenses         > Claim Status           Expenses                                                                                                    |
| Voucher Entry                                                                                                    | Expenses       Date     9/7/2018                                                                                                    |
| Voucher Entry<br>: : John Smith<br>K to CM/ECE                                                                                                    | Expenses                                                                                                    |
| Voucher Entry<br>.: John Smith<br>:: to CM/ECF<br>.: to CM/ECF<br>.: to Date:                                                                                                    | Expenses       Date     9/7/2018       Expense Type     **                                                                                                    |
| Voucher Entry                                                                                                    | Expenses       Date     9/7/2018       Expense Type       Miles       at \$0.55 per mile.                                                                                                    |
| Voucher Entry<br>: John Smith<br>:to CM/ECF<br>ucher #:<br>tf Date:<br>j Date:<br>Services: \$150.00                                                                                                    | Expenses         Date       9/7/2018         Expense Type <ul> <li>at \$0.55 per mile.</li> <li>Amount</li> <li>*</li> <li>Add Remove</li> <li>*</li> <li>Regared Fields</li> <li>To group by a particular Header, drag the column to this area.</li> <li>In the second second seco</li></ul>                                                           |
| Voucher Entry<br>: John Smith<br>: to CM/ECE<br>ucher #:<br>rt Date:<br>d Date:<br>Services: \$150.00                                                                                                    | Date     9/7/2018       Date     9/7/2018       Expense Type <ul> <li>at \$0.55 per mile.</li> <li>Amount</li> <li>* Regarded Fields</li> </ul>                                                                                                    |
| Voucher Entry<br>f.: John Smith<br>k to CM/ECE<br>ucher #:<br>art Date:<br>d Date:<br>Services: \$150.00                                                                                                    | Expense Type       0escription         Properse Type       at \$0.55 per mile.         Amount       *         * Required Fields         To group by a particular Header, drag the column to this area.         Expense Type       Date         Description       Mile Rate Amt                                                                                                    |
| Voucher Entry<br>is John Smith<br>k to CM/ECE<br>ucher #:<br>rt Date:<br>d Date:<br>Services: \$150.00<br>Expenses: \$5.00<br>sks                                                                                                    | Expense Type       0escription         Properse Type       at \$0.55 per mile.         Amount       *         * Required Fields         To group by a particular Header, drag the column to this area.         Expense Type       Date         Description       Mile Rate Amt                                                                                                    |
| Voucher Entry<br>:: John Smith<br>:: John Smith<br>:: Cto CM/ECF<br>ucher #:<br>It Date:<br>i Date:<br>Services: \$150.00<br>Services: \$5.00<br>sks                                                                                       | Expense Type       0escription         Properse Type       at \$0.55 per mile.         Amount       *         * Required Fields         To group by a particular Header, drag the column to this area.         Expense Type       Date         Description       Mile Rate Amt                                                                                                    |
| Voucher Entry<br>:: John Smith<br>:: John Smith<br>:: Cto CM/ECF<br>ucher #:<br>It Date:<br>i Date:<br>Services: \$150.00<br>Services: \$5.00<br>sks                                                                                       | Expense Type       0escription         Properse Type       at \$0.55 per mile.         Amount       *         * Required Fields         To group by a particular Header, drag the column to this area.         Expense Type       Date         Description       Mile Rate Amt                                                                                                    |
| Voucher Entry<br>is John Smith<br>k to CM/ECE<br>ucher #:<br>rt Date:<br>d Date:<br>Services: \$150.00<br>Expenses: \$5.00<br>sks                                                                                                    | Expense Type       0escription         Properse Type       at \$0.55 per mile.         Amount       *         * Required Fields         To group by a particular Header, drag the column to this area.         Expense Type       Date         Description       Mile Rate Amt                                                                                                    |
| Voucher Entry<br>:: John Smith<br>:: John Smith<br>:: Cto CM/ECF<br>ucher #:<br>It Date:<br>i Date:<br>Services: \$150.00<br>Services: \$5.00<br>sks                                                                                       | Expenses         Date       9/7/2018         Expense Type       *         Wiles       at \$0.55 per mile.         Amount       *         Add       Remove         * Regured Fields          To group by a particular Header, drag the column to this area.          Expense Type       Date       Description         Vither Expenses       09/07/2018       Associate Expense       0       \$0.000       \$5.60                                                                                                    |
| Voucher Entry<br>:: John Smith<br>:: John Smith<br>:: Cto CM/ECF<br>ucher #:<br>It Date:<br>i Date:<br>Services: \$150.00<br>Services: \$5.00<br>sks                                                                                       | Expense Type       0escription         Properse Type       at \$0.55 per mile.         Amount       *         * Required Fields         To group by a particular Header, drag the column to this area.         Expense Type       Date         Description       Mile Rate Amt                                                                                                    |
| Voucher Entry<br>is John Smith<br>k to CM/ECE<br>ucher #:<br>rt Date:<br>d Date:<br>Services: \$150.00<br>Expenses: \$5.00<br>sks                                                                                                    | Expenses         Date       9/7/2018         Expense Type       *         Wiles       at \$0.55 per mile.         Amount       *         Add       Remove         * Regured Fields          To group by a particular Header, drag the column to this area.          Expense Type       Date       Description         Vither Expenses       09/07/2018       Associate Expense       0       \$0.000       \$5.60                                                                                                    |
| Voucher Entry                                                                                                    | Expenses         Jote       9/7/2018         Pipenes Type       Image: State and State and Stat         |
| Voucher Entry<br>:: John Smith<br>:: John Smith<br>:: Lo CM/ECF<br>ucher #:<br>:: T Date:<br>Services: \$150.00 •<br>Expenses: \$5.00 •<br>sks<br>nk To Appointment                                                                        | Expenses         Vite       9/7018         Image: Image: |
| Voucher Entry<br>:: John Smith<br>:: John Smith<br>:: Lo CM/ECF<br>ucher #:<br>:: T Date:<br>Services: \$150.00 •<br>Expenses: \$5.00 •<br>sks<br>nk To Appointment                                                                        | Expenses         Jote       9/7/2018         Pipenes Type       Image: State and State and Stat         |
| Voucher Entry<br>is John Smith<br>k to CM/ECF<br>uncher #:<br>if Date:<br>0 Services: \$150.00 •<br>sks<br>ink To Appointment<br>Then all Servi<br>ppointed attor                                                                          | Expenses         within it \$0.55 per mile.         arount         Add Remove         within it \$0.55 per mile.         Add Remove         Add Remove         it \$0.55 per mile.         Add Remove         Add Remove         it \$0.55 per mile.         Add Remove         Add Remove         it \$0.55 per mile.         Add Remove         Or group by a periodar Header, drag the column to this area.         Expense Type       Date         Description       Mile Rate Amt         of \$0.000 \$5.00       \$5.00                                                                                                    |
| Voucher Entry<br>f:: John Smith<br>kto CM/ECE<br>ucher #:<br>art Date:<br>Jervices: \$150.00<br>Expenses: \$5.00<br>usks<br>ink To Appointment<br>//hen all Servi<br>popointed attor<br>ubmitted to the                                    | Expenses         Unit       97/2018         Image: status       Add Remove         Add Remove       Add Remove         Image: status       Add Remove         Image: status       Image: status         Image: status       Image: status         Image: status       Image: status         Image: status       Image: status         Image: status       Image: status                                                                                                    |
| Voucher Entry                                                                                                    | Expenses         Under state         Under state                                                                                                    |
| Voucher Entry                                                                                                    | Expenses         Unit       97/2018         Image: status       Add Remove         Add Remove       Add Remove         Image: status       Add Remove         Image: status       Image: status         Image: status       Image: status         Image: status       Image: status         Image: status       Image: status         Image: status       Image: status                                                                                                    |
| Voucher Entry<br>f:: John Smith<br>kto CM/ECE<br>ucher #:<br>art Date:<br>Services: \$150.00<br>Expenses: \$5.00<br>wisks<br>ink: To Appointment<br>/hen all Servi<br>oppointed attor<br>ubmitted to the<br>ead-only. To a<br>e voucher pa | Expenses         Interview         Interview                                                                                                    |
| Voucher Entry<br>ak to CM/ECE<br>bucher #:<br>art Date:<br>Services: \$150.00<br>Expenses: \$5.00<br>when all Servi<br>ppointed attor<br>ubmitted to the<br>ead-only. To a<br>ne voucher pa<br>Note: Assoc                                 | Expenses         Under state         Under state                                                                                                    |

| Associate Appointment | Appointment                                                                                  | Info                                                             |                       |                                                                                                    |                                          |                                 |                                 |   |  |
|-----------------------|----------------------------------------------------------------------------------------------|------------------------------------------------------------------|-----------------------|----------------------------------------------------------------------------------------------------|------------------------------------------|---------------------------------|---------------------------------|---|--|
|                       | 1. CIR/DIST/DIV.CODE<br>05AC                                                                 | 2. PERSON REPRESENT<br>John Smith                                | TED                   |                                                                                                    |                                          | VOUCHER NUM                     | BER                             |   |  |
|                       | 3. MAG. DKT/DEF.NUMBER                                                                       | 4. DIST. DKT/DEF.NUM<br>5:18-CR-01100-1-DI                       |                       | 5. APPEALS. DKT/DEI                                                                                    | F.NUMBER                                 | 6. OTHER. DKT/                  | DEF.NUMBER                      |   |  |
|                       | 7. IN CASE/MATTER OF(Case Name)<br>USA vs Smith                                              | 8. PAYMENT CATEGO<br>Felony (including pre<br>of alleged felony) |                       | 9. TYPE PERSON REP<br>Adult Defendant                                                                  | PRESENTED                                | 10. REPRESENT<br>Criminal Case  | ATION TYPE                      |   |  |
|                       | 11. OFFENSE(5) CHARGED<br>33:990B.F FRAUDS AND FAL                                           |                                                                  | OR STATEME            | NTS                                                                                                    |                                          |                                 |                                 |   |  |
|                       | 12. ATTORNEY'S NAME ANDMAILI<br>Della Street                                                 |                                                                  |                       | 13. COURT ORDER                                                                                        |                                          |                                 |                                 |   |  |
|                       | Associate for Perry Mason                                                                    |                                                                  |                       | A Associate                                                                                            | C Co-Counsel                             | Defender                        | F Subs for Federal<br>Defender  |   |  |
|                       | 123 Main Street<br>Orlando FL 32825                                                          |                                                                  |                       | L Learned Counsel<br>(Capital Only)                                                                    | 1 O Appointing<br>Counsel                | P Subs for<br>Panel Attorney    | R Subs for Retained<br>Attorney |   |  |
|                       | Phone: 202-502-3274 - Fax:                                                                   |                                                                  |                       | S Pro Se                                                                                               | T Retained                               | U Subs for Pro                  |                                 |   |  |
|                       | 14. LAW FIRM NAME AND MAILING                                                                | ADDRESS                                                          |                       | Y Standby Counsel                                                                                      |                                          |                                 |                                 |   |  |
|                       | Perry Mason<br>TIN: XX-XXXXXXX<br>123 Main Street<br>Orlando FL 32825<br>Phone: 202-502-3274 |                                                                  |                       | Prior Attorney's Name<br>Appointment Dates<br>Signature of Presiding<br>Date of Order<br>Repayment VES | Judge or By Order o<br>Nu                | f the Court<br>nc Pro Tunc Date |                                 |   |  |
|                       |                                                                                              |                                                                  |                       |                                                                                                    |                                          |                                 |                                 | 1 |  |
|                       | Vouchers on File                                                                             |                                                                  |                       |                                                                                                    |                                          |                                 |                                 |   |  |
|                       | To group by a particular Header                                                              |                                                                  |                       |                                                                                                    |                                          | earch:                          |                                 |   |  |
|                       |                                                                                              | efendant<br>ohn Smith (# 1)                                      | Туре                  | 51                                                                                                    | tatus                                    |                                 | Date Entered                    |   |  |
|                       |                                                                                              | aimed Amount: 155.00                                             | CJA-20<br>Perry Mason |                                                                                                    | Submitted to<br>05AC.05885<br>INTERIM PA | 66                              | 09/07/2018                      |   |  |
|                       | 1                                                                                            |                                                                  |                       |                                                                                                    |                                          |                                 | Page 1 of 1 (1 items)           |   |  |

As an Associate Attorney, view services and/or expenses on a voucher (On Voucher, No Edit)

St ep

Action

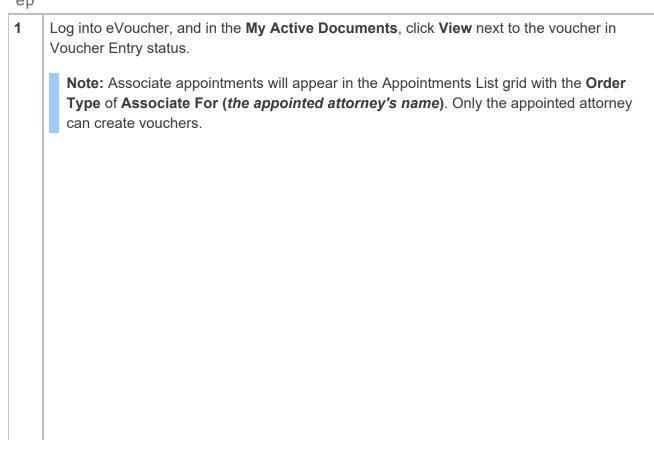

| End       INTERIM PAYMENT 2         1       Page 1 of 1 (1 items) <b>Appointments Performants Appointments Defendant</b> : John Smith<br>Representation Type: Command Case<br>Order Date:<br>Intercent Page 1 of 1 (1 items) <b>J Defendant</b> : John Smith<br>Representation Type: Associate for Perry Mason<br>Order Date:<br>Adm., Mag Judge: <b>Defendant</b> : John Smith<br>Representation Type: Command Case<br>Order Date:<br>Adm., Mag Judge: <b>Defendant</b> : John Smith<br>Representation Type: Command Case<br>Order Date:<br>Adm., Mag Judge:               Defendant Sinth (# 1)<br>Cla 20               Cla 20               Subtrest Mason<br>Order Date:<br>To group by a particular Header, drag the column to this area.               Search:                 1               Page 1 of 1 (1 items)               Type               Search:                 Case Defendant Type Column to this area.               Search:               Case Defendant Type               Search:                 1             Or group by a particular Header, drag the column to this area.             Search:             Intercent teace                                                                                                    | > <u>Home</u>                                                                                                    |                                                                                                    |                                                                                                    |                                                                                                    |                                                                                                    | Welco                         | ome Della Stree  |
|----------------------------------------------------------------------------------------------------|----------------------------------------------------------------------------------------------------|----------------------------------------------------------------------------------------------------|----------------------------------------------------------------------------------------------------|----------------------------------------------------------------------------------------------------|----------------------------------------------------------------------------------------------------|-------------------------------|------------------|
| <complex-block></complex-block>                                                                                                    | de la composition de la composition de la compos |                                                                                                    | Welcome Della Street: My Profile                                                                                                    |                                                                                                    |                                                                                                    |                               |                  |
| <complex-block></complex-block>                                                                                                    |                                                                                                    |                                                                                                    |                                                                                                    |                                                                                                    |                                                                                                    |                               |                  |
| Image: contrast tree to a contrast tree to a contrast tree to contrast tree to a contrast tree to a contrast tree t                                                                                                    |                                                                                                    |                                                                                                    | ch Existing Appointments: Search                                                                                                    |                                                                                                    |                                                                                                    |                               |                  |
|                                                                                                    | E My Active Documents                                                                                                    |                                                                                                    |                                                                                                    | E My Proposed A                                                                                                    | ssignments                                                                                                    |                               |                  |
|                                                                                                    |                                                                                                    | ag the column to this area.                                                                                                    | Search:                                                                                                    |                                                                                                    |                                                                                                    | Defendant                     | _                |
| <complex-block></complex-block>                                                                                                    |                                                                                                    | - 11 -                                                                                                    | 122.24                                                                                                    |                                                                                                    | All cases have been cu                                                                                                    | rrently assigned              |                  |
| Image: the second of the second of the se                                                                                                    | Start: Claimed Amo                                                                                                    |                                                                                                    |                                                                                                    | //2018                                                                                                    |                                                                                                    |                               | No data          |
| Image: Section the section of the section of the s                                                                                                    | 1                                                                                                    |                                                                                                    |                                                                                                    | (1 items)                                                                                                    | Demmonte                                                                                                    |                               |                  |
| Image: Section of the section of the section of th                                                                                                    |                                                                                                    |                                                                                                    |                                                                                                    |                                                                                                    |                                                                                                    | rea. Search:                  |                  |
| Image: State State Stat                                                                                                    |                                                                                                    | Defendant                                                                                                    |                                                                                                    | Case [                                                                                                    | Defendant Type                                                                                                    |                               | Date             |
| We want the services tab to view entries added to the voucher by the appointed attorney.                                                                                                    |                                                                                                    | Defendan                                                                                                    | t: John Smith                                                                                                    | Start: 09/04/ C                                                                                                    | lohn Smith (# 1) CJA-20<br>Claimed Amount: 1 Perry Mason                                                                                                    | 05AC.0588566                  |                  |
| The Basic Info tab contains read-only information about the case and appointed attorney. Note: Documents may only be uploaded and the voucher submitted by the appointed attorney attention with the second second secon                                                                                                    | Defendant #: 1<br>Case Title: USA vs Smith                                                                                                    | Order Type<br>Order Date                                                                                                    | : Associate For Perry Mason<br>:                                                                                                    | End: 09/07/2                                                                                                    |                                                                                                    | INTERIM PAYMENT               |                  |
| The Basic Info tab contains read-only information about the case and appointed attorney.<br>Note: Documents may only be uploaded and the voucher submitted by the appointed attorney attorney, therefore, the voucher does not include the Documents or Confirmation tabs when viewed by the associate.                                                                                                    | Attorney: Della Street                                                                                                    | Pres. Judge<br>Adm./Mag 2                                                                                                    | e: Desiree Judge<br>Judge:                                                                                                    | 1                                                                                                    |                                                                                                    |                               | Page 1 of 1 (    |
| The Basic Info tab contains read-only information about the case and appointed attorney.<br>Note: Documents may only be uploaded and the voucher submitted by the appointed attorney.<br>Note: Documents may only be uploaded and the voucher submitted by the appointed attorney.<br>Note: Documents may only be uploaded and the voucher submitted by the appointed attorney.<br>Note: Documents may only be uploaded and the voucher submitted by the appointed attorney.<br>Note: Documents may only be uploaded and the voucher submitted by the appointed attorney.<br>Note: Documents may only be uploaded and the voucher submitted by the appointed attorney.<br>Note: Documents may only be uploaded and the voucher submitted by the appointed attorney.<br>Note: Documents may only be uploaded and the voucher submitted by the appointed attorney.<br>Note: Documents may only be uploaded and the voucher submitted by the appointed attorney.<br>Note: Documents may only be uploaded and the voucher submitted by the appointed attorney.<br>Note: Documents may only be uploaded and the voucher submitted by the appointed attorney.<br>Note: Documents may only be uploaded and the voucher submitted by the appointed attorney.<br>Note: Documents may only be uploaded and the voucher by the appointed attorney.<br>Note: Documents may only be uploaded and the voucher by the appointed attorney.<br>Click on the Services tab to view entries added to the voucher by the appointed attorney.                                                                                                    | 1                                                                                                    |                                                                                                    | Page 1 of 1                                                                                                    | (1 items)                                                                                                    | vider's Documents                                                                                                    |                               |                  |
| Image: Section of the Services tab to view entries added to the voucher by the appointed attorney                                                                                                    | <u>[</u>                                                                                                    |                                                                                                    |                                                                                                    |                                                                                                    |                                                                                                    |                               | Data Ento        |
| The Basic Info tab contains read-only information about the case and appointed attorney.<br>Note: Documents may only be uploaded and the voucher submitted by the appointed attorney.<br>Note: Documents may only be uploaded and the voucher submitted by the appointed attorney.<br>therefore, the voucher does not include the Documents or Confirmation tabs when viewed by the associate.<br>The therefore is not include the Documents or Confirmation tabs when viewed by the associate.<br>The therefore is not include the Documents or Confirmation tabs when viewed by the associate.<br>The therefore is not include the Documents or Confirmation tabs when viewed by the associate.<br>The therefore is not include the Documents or Confirmation tabs when viewed by the associate.<br>The therefore is not include the Documents or Confirmation tabs when viewed by the associate.<br>The therefore is not include the Documents or Confirmation tabs when viewed by the associate.<br>The therefore is not include the Documents or Confirmation tabs when viewed by the associate.<br>The therefore is not include the the Documents or Confirmation tabs when viewed by the associate.<br>The therefore is not include the the the the therefore is not include the the therefore is not include the the therefore is not include the table is not include the the therefore is not include the therefore is not include the table is not include the table is not include the ta                                                                                                    |                                                                                                    |                                                                                                    |                                                                                                    |                                                                                                    | 1001                                                                                                    |                               | Date Ente        |
| The Basic Info tab contains read-only information about the case and appointed attorney.<br>Note: Documents may only be uploaded and the voucher submitted by the appointed attorney.<br>Note: Documents may only be uploaded and the voucher submitted by the appointed attorney.<br>therefore, the voucher does not include the Documents or Confirmation tabs when viewed by the associate.<br>The therefore is not include the Documents or Confirmation tabs when viewed by the associate.<br>The therefore is not include the Documents or Confirmation tabs when viewed by the associate.<br>The therefore is not include the Documents or Confirmation tabs when viewed by the associate.<br>The therefore is not include the Documents or Confirmation tabs when viewed by the associate.<br>The therefore is not include the Documents or Confirmation tabs when viewed by the associate.<br>The therefore is not include the Documents or Confirmation tabs when viewed by the associate.<br>The therefore is not include the Documents or Confirmation tabs when viewed by the associate.<br>The therefore is not include the the Documents or Confirmation tabs when viewed by the associate.<br>The therefore is not include the the the the therefore is not include the the therefore is not include the the therefore is not include the table is not include the the therefore is not include the therefore is not include the table is not include the table is not include the ta                                                                                                    |                                                                                                    |                                                                                                    |                                                                                                    |                                                                                                    |                                                                                                    |                               |                  |
| The Basic Info tab contains read-only information about the case and appointed attorney.<br>Note: Documents may only be uploaded and the voucher submitted by the appointed attorney.<br>Note: Documents may only be uploaded and the voucher submitted by the appointed attorney.<br>Note: Documents may only be uploaded and the voucher submitted by the appointed attorney.<br>Note: Documents may only be uploaded and the voucher submitted by the appointed attorney.<br>Note: Documents may only be uploaded and the voucher submitted by the appointed attorney.<br>Note: Documents may only be uploaded and the voucher submitted by the appointed attorney.<br>Note: Documents or Confirmation tabs<br>when viewed by the associate.<br>Note: Info<br>Note: Info<br>Note: Inf                                                         |                                                                                                    |                                                                                                    |                                                                                                    |                                                                                                    | nte                                                                                                    |                               |                  |
| Core Decided Type       State       Interval have been recorded on the diabase         The Basic Info tab contains read-only information about the case and appointed attorney.         Note: Documents may only be uploaded and the voucher submitted by the appointed attorney, therefore, the voucher does not include the Documents or Confirmation tabs when viewed by the associate.         Image: State End State End State                                                                                                    |                                                                                                    |                                                                                                    |                                                                                                    |                                                                                                    |                                                                                                    | rea. Search:                  |                  |
| The Basic Info tab contains read-only information about the case and appointed attorney.<br>Note: Documents may only be uploaded and the voucher submitted by the appointed attorney, therefore, the voucher does not include the Documents or Confirmation tabs when viewed by the associate.                                                                                                    |                                                                                                    |                                                                                                    |                                                                                                    |                                                                                                    |                                                                                                    |                               | Date Ente        |
| Note: Documents may only be uploaded and the voucher submitted by the appointed attorney, therefore, the voucher does not include the Documents or Confirmation tabs when viewed by the associate.         Image: the column of the second by the associate.         Image: the column of the second by the associate.         Image: the column of the second by the associate.         Image: the column of the second by the associate.         Image: the column of the second by the associate.         Image: the column of the second by the associate.         Image: the column of the second by the associate.         Image: the column of the second by the associate.         Image: the column of the second by the associate.         Image: the column of the second by the associate.         Image: the column of the second by the associate.         Image: the column of the second by the aspociate and the column of the second by the appointed attorney.         Image: the column of the second by the appointed attorney.         Image: the column of the second by the appointed attorney.         Image: the column of the second by the appointed attorney.                                                                                                    |                                                                                                    |                                                                                                    |                                                                                                    |                                                                                                    | No rows have been re                                                                                                    | corded on the database        |                  |
| Note: Documents may only be uploaded and the voucher submitted by the appointed atorney, therefore, the voucher does not include the Documents or Confirmation tabs when viewed by the associate.         Image: State of the second table of the second table of the second                                                                                                    |                                                                                                    |                                                                                                    |                                                                                                    |                                                                                                    |                                                                                                    |                               |                  |
| Security       Large Control         Value       Security         Value       Security         Value       Se                                                                                                    | _                                                                                                    |                                                                                                    | -                                                                                                    |                                                                                                    |                                                                                                    |                               | -                |
| CA-20<br>Youcher Entry       Plasic Info       Services       Expenses       Claim Status         Unk to O/ICCF       Info () Services       Info () Services       Info () Services       Info () Services       Info () Services         Voucher #:<br>Start Date:       Info () Services       Info () Services       Info () Serv                                                                                                    | <b>Note:</b> Docum attorney, the                                                                                                    | nents may c<br>refore, the v                                                                                                    | only be uploaded<br>voucher does not                                                                                                    | and the vouc                                                                                                    | her submitted                                                                                                    | by the appoir                 | nted             |
| Voucher Entry         Unk to OWECE         Voucher #:         Voucher #:                                                                                                    | <b>Note:</b> Docum<br>attorney, then<br>when viewed                                                                                                    | nents may c<br>refore, the v<br>by the ass                                                                                                    | only be uploaded<br>voucher does not                                                                                                    | and the vouc                                                                                                    | her submitted                                                                                                    | by the appoir<br>Confirmation | nted<br>tabs     |
| Out, John Smath       I. CRE NUME IN CODE       2. FERSON REPRESENTED       I. OVICHER NUMBER         Link to CM/ECF       Voucher #:       1. Sisc. C. 1010-1-D87       1. TYPE FERSON REPRESENTED       I. REFRESENTED         Voucher #:       Start Date:       1. INC CARMATIRE OF (Cure Name)       8. AVMENT CATEGORY       P. TYPE FERSON REPRESENTED       I. REFRESENTED       I. REFRESENTED         Voucher #:       Start Date:       I. OTTENENS CHARGED       1. Start Date:       0. Defendant       Criminal Case         I. OTTENENS CHARGED       3.40001       I. COURT OR DEF       0. Defendant       Defendant         I. OTTENENS CHARGED       3.90005 FF PALUDS AND FALSE ENTRIES, REPORTS OR STATEMENTS       I. ANSOLUTE       Defendant         I. OTTENENS CHARGED       3.90015 FF Paluba NAD MAILLOADDEESS       II. ANSOLUTE       O Appoint       I. Stabs for Patinal         Balascell       O. O. J. J. J. J. J. J. J. J. J. J. J. J. J.                                                                                                    | Note: Docum<br>attorney, then<br>when viewed                                                                                                    | nents may o<br>refore, the v<br>by the asse                                                                                                    | only be uploaded<br>voucher does not<br>ociate.                                                                                                    | and the vouc                                                                                                    | her submitted                                                                                                    | by the appoir<br>Confirmation | nted<br>tabs     |
| Link to CM/ECF<br>Voucher #:<br>Start Date:<br>Find Date:<br>Services: \$160.00<br>Find Starts Of Cear Numer<br>Start Date:<br>Find Date:<br>Services: \$160.00<br>Find Starts Of Cear Numer<br>Find Date:<br>Services: \$160.00<br>Find Date:<br>Services: \$160.00<br>Find Services: \$160.00<br>Find Services: \$160.00<br>Find Services: \$ | Note: Docum<br>attorney, then<br>when viewed                                                                                                    | nents may c<br>refore, the v<br>by the asse<br>Help logout                                                                                                    | only be uploaded<br>voucher does not<br>ociate.                                                                                                    | and the vouc                                                                                                    | her submitted                                                                                                    | by the appoir<br>Confirmation | nted<br>tabs     |
| Volter #:<br>Start Date:       USA vs Smith       Felory (including pre-trial diversion<br>of alleged felory)       Adult Defendant       Criminal Case         I OFFENERGS (EARGED<br>Services: \$150.00       II OFFENERGS (EARGED<br>Services: \$150.00       II OFFENERGS (EARGED<br>Services: \$150.00       II OFFENERGS (EARGED<br>Services: \$150.00       II OFFENERGS (EARGED<br>Services: \$150.00         Expenses: \$0.00       II OFFENERGS (EARGED<br>Services: \$150.00       II OFFENERGS (EARGED<br>Services: \$150.00       II OFFENERGS (EARGED<br>Services: \$150.00       II OFFENERGS (EARGED<br>Services: \$150.00         Tasks       II ANTORNYSYNMER AND MAILING ADDRESS       II Covert Organization<br>(Capital Office)       II Setter Activation<br>Setter for Attracts (Name<br>Capital Office)       II Setter Activation<br>Setter for Setter for Fault Defender<br>Office of Fault Defender<br>Office of Fault Defender<br>Office                                                                                                    | Note: Docum<br>attorney, then<br>when viewed<br>Mome Operations Reports Links                                                                                                    | hents may or<br>refore, the v<br>by the asse<br>Help logout<br>Basic Info<br>LCIR DIST DIV CODE                                                                                                    | only be uploaded<br>voucher does not<br>ociate.                                                                                                    | and the vouc                                                                                                    | cher submitted<br>Documents or                                                                                                    | by the appoir<br>Confirmation | nted<br>tabs     |
| Service:       11 OFFSSES; CHARGED         Service:       11 OFFSSES; CHARGED         Service:       12 ATTORNYSMAR AND PALISE ENTRIES, REPORTS OR STATEMENTS         D1 ATTORNYSMAR AND PALISE ENTRIES, REPORTS OR STATEMENTS       12 COURT ORDER         D1 ATTORNYSMAR AND PALISE ENTRIES, REPORTS OR STATEMENTS       12 COURT ORDER         D1 ATTORNYSMAR AND MALING ADDRESS       12 Learned Council       0 D Feeral       0 Factor         D1 Attorney Name       0 Service:       12 Attorney Name       0 D Feeral       0 Factor         D1 Attorney Name       0 Service:       0 Service:       0 D Feeral       0 Service:       0 Service:         Tasks       0 Service:       0 Service:       0 Service:       0 Service:       0 Service:         Unk To Appointment       0 Service:       Name       0 Service:       0 Service:       0 Service:         V Staddy Council       V Staddy Council       V Staddy Council       0 Service:       0 Administrative         Plane:       202-02-3274       Pace       Pace       0 Service:       0 Administrative         V Staddy Council       V Staddy Council       V Staddy Council       Name Attorney Name       Name Attorney Name Attorney Name Attorney Name Attorney Name Attorney Name Attorney Name Attorney Name Attorney Name Attorney Name Attorney Name Attore Name Attorney Name Attore Name Attorney Na                                                                                                    | Note: Docum<br>attorney, they<br>when viewed<br>tome Operations Reports Links<br>CIA-20<br>Voucher Entry<br>Def.: John Smith                                                                                                    | Help logout                                                                                                    | ces Expenses Claim Statur                                                                                                    | and the vouc<br>include the E                                                                                                    | NOUCHER NUMBER                                                                                                    | by the appoir<br>Confirmation | nted<br>tabs     |
| Services: \$150.00     Della Street     Della Street                                                                                                    | Note: Docum<br>attorney, then<br>when viewed<br>the operations Reports Links<br>CJA-20<br>Voucher Entry<br>Def.: John Smith<br>Link to CM/ECF<br>Voucher #:                                                                                                    | Help logout                                                                                                    | ces Expenses Claim Statu<br>Ces Expenses Claim Statu<br>Ces Expenses Claim Statu<br>Ces DESTER<br>Claim Statu<br>Claim Statu<br>Claim                                                                                   | and the vouc<br>include the E                                                                                                    | NOUCHER NUMBER                                                                                                    | by the appoir<br>Confirmation | nted<br>tabs     |
| Image: Stand Street       Image: Stand Street       Image: Stand Street       Image: Stand Street         Image: Stand Street       Image: Stand Street       Image: Stand Street       Image: Stand Street       Image: Stand Street         Image: Stand Street       Image: Stand Street       Image: Stand Street       Image: Stand Street       Image: Stand Street       Image: Stand Street         Image: Stand Street       Image: Stand Street       Image: Stand Street       Image: Stand Street       Image: Stand Street       Image: Stand Street         Image: Stand Street       Image: Stand Street       Image: Stand S                                                                                                    | Note: Docum<br>attorney, thei<br>when viewed<br>More Operations Reports Links<br>CJA-20<br>Voucher Entry<br>Def: John Smith<br>Link to CM/ECF<br>Voucher #:<br>Start Date:                                                                                                    | Help logout           Basic Info         Servi           Basic Info         Servi           DAC         Info           CREADED INFORMATION CODE         DAC           DAC         Info           CREADED INFORMATION CODE         DAC           DAC         Info           CREADED INFORMATION CODE         DAC           DAC         Info           CREADED INFORMATION CODE         DAC           DAC         Info           CREADED INFORMATION CODE         DAC           DAC         Info           CREADED INFORMATION CODE         DAC           DAC         Info           CREADED INFORMATION CODE         DAC           DAC         Info           DAC         Info           DAC         Info           DAC         Info           DAC         Info           DAC         Info           DAC         Info           DAC         Info           DAC         Info           DAC         Info           DAC         Info           DAC         Info                                                                                                    | ces Expenses Claim Statu<br>Ces Expenses Claim Statu<br>Ces Expenses Claim Statu<br>Ces Expenses Claim Statu<br>Ces Expenses Claim Statu<br>Consolid<br>Consolid<br>Consolid<br>Consolid<br>Consolid<br>Consolid<br>Claim Statu<br>Ces Consolid<br>Consolid<br>Consolid | and the vouc<br>include the E                                                                                                    | NOUCHER NUMBER                                                                                                    | by the appoir<br>Confirmation | nted<br>tabs     |
| Interaction       Atteracy       Se       Contraction         Interaction       Second       Contraction       Second         Perry Macon       Prior Attorney's Name       Prior Attorney's Name       Prior Attorney's Name         Link To Appointment       Prior Attorney's Name       Prior Attorney's Name       Prior Attorney's Name         Visit To Appointment       Prior Attorney's Name       Prior Attorney's Name       Prior Attorney's Name         Visit To Appointment       Prior Name       Prior Name       Prior Name       Prior Name         Visit To Appointment       Prior Name       Prior Name       Prior Name       Prior Name         Visit To Appointment       Prior Name       Prior Name       Prior Name       Prior Name         Visit To Appointment       Prior Name       Prior Name       Prior Name       Prior Name         Visit To Appointment       Prior Name       Prior Name       Prior Name       Prior Name         Visit To Appointment       Prior Name       Prior Name       Prior Name       Prior Name         Visit To Appointment       Prior Name       Prior Name       Prior Name       Prior Name         Visit To Appointment       Prior Name       Prior Name       Prior Name       Prior Name         Click on the                                                                                                    | Note: Docum<br>attorney, thei<br>when viewed<br>tome operations Reports Links<br>CIA-20<br>Voucher Entry<br>Def: John Smith<br>Link to CM/ECF<br>Voucher #:<br>Start Date:<br>Fnd Date:                                                                                                    | Help logout           Basic Info         Servi           Basic Info         Servi           Basic Info         Servi           Basic Info         Servi           Info         Servi           Basic Info         Servi           Info         Servi           <                                                                                                    | ces Expenses Claim Statu<br>Ces Expenses Claim Statu<br>Ces Expenses Claim Statu<br>Ces Expenses Claim Statu<br>Ces Expenses Claim Statu<br>Consolid<br>Consolid<br>Consolid<br>Consolid<br>Consolid<br>Consolid<br>Claim Statu<br>Ces Consolid<br>Consolid<br>Consolid | And the vouc<br>include the E                                                                                                    | NOUCHER NUMBER<br>6 OTHER DET DEF NUMBER<br>10 REFRESENTATION TYPE<br>Criminal Case                                                                                                    | by the appoir<br>Confirmation | nted<br>tabs     |
| Torks       This XX XXXXXXXXX       Prior Attracts Name         Link To Appointment       Prior Attracts Name       Appointment         Visit of Order       State of Order       Name Crowner (State Court Bits of Order of the Court Bits of Order         In K To Appointment       Visit of Order       Name Crowner (State Court Bits of Order of the Court Bits of Order of the Court Bits of Order         In K To Appointment       Visit of Order       Name Crowner (State Court Bits of Order of the Court Bits of Order of the Court Bits of Order of the Court Bits of Order         In K To Appointment       In K To Appoint Court Court Bits of Order of the Court Bits of Order of the Court Bits of Order         In K To Appoint Court Cour                                                                                                    | Note: Docum<br>attorney, they<br>when viewed<br>More Operations Reports Links<br>CLA-20<br>Voucher Entry<br>Def: John Smith<br>Link to CM/ECF<br>Voucher #:<br>Start Date:<br>Fnd Date:<br>Services: \$150.00                                                                                                    | Help logout Help logout Help l | only be uploaded<br>voucher does not<br>ociate.                                                                                                    | S. APPEALS. DKT.DEF. NUMBER<br>Advit Defendant<br>IS. COURT ORDER<br>Advit Defendant<br>IS. Associate<br>Advit Defendant<br>D. Lassed Coursel<br>Coursel<br>Coursel | NOUCHER NUMBER<br>4 OTHER DAT DEF SUBS for Forming<br>Defeder<br>Defeder | by the appoir<br>Confirmation | nted<br>tabs     |
| Click on the Services tab to view entries added to the voucher by the appointed attorney                                                                                                    | Note: Docum<br>attorney, they<br>when viewed<br>More Operations Reports Links<br>CLA-20<br>Voucher Entry<br>Def: John Smith<br>Link to CM/ECF<br>Voucher #:<br>Start Date:<br>Fnd Date:<br>Services: \$150.00                                                                                                    | Help logout Help logout Help logout Help logout Basic Info Servi Basic Info Servi Basic Info Servi Charles District Code OSAC THE DISTORY CODE OSAC THE DISTORY SAME AND IN COMPANY SAME AND IN COMPANY SAME A | only be uploaded<br>voucher does not<br>ociate.                                                                                                    | And the vouc<br>include the E                                                                                                    | NOUCHER NUMBER SOFTER DET DEF AGE OFTER DET DEF AGE OFTER SEXTATION TYPE Criminal Case Def Addres Def Addres Soft for Panel  Soft for Panel Soft for Panel                                                                                                    | by the appoir<br>Confirmation | nted<br>tabs     |
| Click on the <b>Services</b> tab to view entries added to the voucher by the appointed attorney                                                                                                    | Note: Docum<br>attorney, they<br>when viewed<br>tome Operations Reports Links                                                                                                    | Help logout Help logout Help logout Help logout Basic Info Servi Basic Info Servi Info Servi Info Servi Info | only be uploaded<br>voucher does not<br>ociate.                                                                                                    | And the vouc<br>include the E                                                                                                    | beer submitted     Documents or     Occurrents     or     Occurrents     or     occurrents     or     occurrents     or     occurrents     occurrents                                                                                                    | by the appoir<br>Confirmation | nted<br>tabs     |
| Click on the <b>Services</b> tab to view entries added to the voucher by the appointed attorney                                                                                                    | Note: Docum<br>attorney, they<br>when viewed<br>tome operations Reports Links<br>CIA-20<br>Voucher Entry<br>Def: John Smith<br>Link to CM/ECE<br>Voucher #:<br>Start Date:<br>End Date:<br>End Date:<br>Services: \$150.00                                                                                                    | Help logout Help logout Help logout Help logout Basic Info Servi Basic Info Servi Basic Info Servi Basic Info Servi Charles PRACIDS AND I CITE DESTRIT CODE 05AC T.INE CASEMATTER OFFICE N USA vs Smith I OFFERSTO FLAREED 33-0003 F FRACIDS AND ID ATTORNY SIMME AND Delia Street Office 200-502-3274 - Fax: T I LAW TRUMALE AND MAL Perty Mason TIN: XXXXXXXXXX I23 Main Street Office 202502-3274 - Fax: Diado EL 32825                                                                                                    | only be uploaded<br>voucher does not<br>ociate.                                                                                                    | And the vouc<br>include the E                                                                                                    | Cher submitted Cocuments or Cocuments or Cocuments or Cocuments Cocuments C                                                                                                    | by the appoir<br>Confirmation | nted<br>tabs     |
|                                                                                                    | Note: Docum<br>attorney, they<br>when viewed<br>tome operations Reports Links<br>CIA-20<br>Voucher Entry<br>Def: John Smith<br>Link to CM/ECE<br>Voucher #:<br>Start Date:<br>End Date:<br>End Date:<br>Services: \$150.00                                                                                                    | Help logout                                                                                                    | Ces Expenses Claim Statu<br>Ces Expenses Claim Statu<br>Ces Expenses Claim Statu<br>Ces Expenses Claim Statu<br>Ces Claim Statu<br>Ces                                                                                                    | And the vouc<br>include the E                                                                                                    | Cher submitted Cocuments or Cocuments or Cocuments or Cocuments Cocuments C                                                                                                    | by the appoir<br>Confirmation | nted<br>tabs     |
|                                                                                                    | Note: Docum<br>attorney, they<br>when viewed<br>tome Operations Reports Links<br>CIA-20<br>Voucher Entry<br>Def: John Smith<br>Link to CM/ECE<br>Voucher #:<br>Start Date:<br>End Date:<br>End Date:<br>Services: \$150.00                                                                                                    | Help logout                                                                                                    | Ces Expenses Claim Statu<br>Ces Expenses Claim Statu<br>Ces Expenses Claim Statu<br>Ces Expenses Claim Statu<br>Ces Claim Statu<br>Ces                                                                                                    | And the vouc<br>include the E                                                                                                    | Cher submitted Cocuments or Cocuments or Cocuments or Cocuments Cocuments C                                                                                                    | by the appoir<br>Confirmation | nted<br>tabs     |
| Observe that the entries are read-only and the Save button is disabled.                                                                                                    | Note: Docum<br>attorney, thei<br>when viewed<br>CJA-20<br>Voucher Entry<br>Def: John Smith<br>Link to CM/ECF<br>Voucher #:<br>Start Date:<br>Find Date:<br>Services: \$150.00                                                                                                    | Help       logout         Help       logout         Basic Info       Servi         Basic Info       Servi         Basic Info       Servi         Basic Info       Servi         Charles Controls       Servi         Basic Info       Servi         Disc District Controls       Servi         Disc District Controls       Servi         Disc District Controls       Servi         Disc District Controls       Servi         Disc District Controls       Servi         Disc District Controls       Servi         Disc District Controls       Servi         Disc District Controls       Servi         Disc District Controls       Servi         Disc District Controls       Servi         Disc District Controls       Servi         Disc District Controls       Servi         District Controls       Servi         District Controls       Servi         District Controls       Servi         District Controls       Servi         District Controls       Servi         District Controls       Servi         District Controls       Servi         District Controls       Servi                                                                                                    | ces       Expenses       Claim Statu         ces       Expenses       Claim Statu         construct       Claim Statu         ces       Expenses       Claim Statu         construct       Claim Statu         construct       Claim Statu                                                                                                    | And the vouc<br>include the E                                                                                                    | NOUCHER NUMBER         6 OTHER NUMBER         10 REFERSENTATION TYPE         Criminal Case         10 Dirident Default         11 Dirident Park         12 Dirident Officier         13 Dirident Park         14 State for Park         15 Subs for Protect Dirident Officier         11 Dirident Park         12 Dirident Park         13 Subs for Protect Dirident Officier         14 Corret         Se                                                                                                    | by the appoir<br>Confirmation | a Della Street ( |
|                                                                                                    | Note: Docum<br>attorney, they<br>when viewed                                                                                                    | Help       logout         Help       logout         Basic Info       Servi         Basic Info       Servi         Basic Info       Servi         Basic Info       Servi         Charles Controls       Servi         Basic Info       Servi         Disc District Controls       Servi         Disc District Controls       Servi         Disc District Controls       Servi         Disc District Controls       Servi         Disc District Controls       Servi         Disc District Controls       Servi         Disc District Controls       Servi         Disc District Controls       Servi         Disc District Controls       Servi         Disc District Controls       Servi         Disc District Controls       Servi         Disc District Controls       Servi         District Controls       Servi         District Controls       Servi         District Controls       Servi         District Controls       Servi         District Controls       Servi         District Controls       Servi         District Controls       Servi         District Controls       Servi                                                                                                    | ces       Expenses       Claim Statu         ces       Expenses       Claim Statu         construct       Claim Statu         ces       Expenses       Claim Statu         construct       Claim Statu         construct       Claim Statu                                                                                                    | And the vouc<br>include the E                                                                                                    | NOUCHER NUMBER         6 OTHER NUMBER         10 REFERSENTATION TYPE         Criminal Case         10 Dirident Default         11 Dirident Park         12 Dirident Officier         13 Dirident Park         14 State for Park         15 Subs for Protect Dirident Officier         11 Dirident Park         12 Dirident Park         13 Subs for Protect Dirident Officier         14 Corret         Se                                                                                                    | by the appoir<br>Confirmation | a Della Street ( |

|   | Home Operations Reports Links         |                                                                                                    |
|---|---------------------------------------|----------------------------------------------------------------------------------------------------|
|   | CJA-20                                | Welcome Della Street (Attorne     Basic Info     Services     Expenses     Claim Status                                                                                                    |
|   | Voucher Entry<br>[Read Only]          | Services                                                                                                    |
|   | Def.: John Smith                      | Date         09/07/2018         Image: Construction         Search Case Law                                                                                                    |
|   | Link to CM/ECF                        | Service Type c. Legal Research and Brief Writing                                                                                                    |
|   | Voucher #:<br>Start Date:             | Hours 1.5 * at \$75.00 per hour. Add Remove                                                                                                    |
|   | End Date:                             | * Replies Perds                                                                                                    |
|   | Expenses: \$0.00                      | To group by a particular Header, drag the column to this area.                                                                                                    |
|   | CAPENSES. 30.00                       | Service Type         Date         Description         Hrs         Rate         Amt           c. legal Research and Brief         09/07/2018         Search Case Law         1.5         \$75.00         \$112.50                                                                                                    |
|   | Tasks                                 | Writing         02/07/2010         Best Cir Case Law         1.3         375:00         312:50                                                                                                    |
|   | Link To Appointment                   |                                                                                                    |
|   |                                       |                                                                                                    |
|   |                                       |                                                                                                    |
|   |                                       |                                                                                                    |
|   |                                       | <pre>« First   &lt; Previous   Next &gt;   Last » Save</pre>                                                                                                    |
|   |                                       |                                                                                                    |
|   | 1                                     |                                                                                                    |
| 4 | Click on the Exp                      | <b>penses</b> tab to view entries added to the voucher by the appointed attorney, if                                                                                                    |
|   | any.                                  |                                                                                                    |
|   | , , , , , , , , , , , , , , , , , , , |                                                                                                    |
|   |                                       |                                                                                                    |
|   | Home Operations Reports Links         | Help logout Search c Commentation Commentation Comment<br>Commentation Commentation Commentation Commentation Commentation Commentation Commentation Commentation Commentation Commentation Commentation Commentation Commentation Commentation Commentation Commentation Commentation Commentation Co |
|   | CJA-20                                | ▷ Basic Info   ▷ Services   ▷ Expenses   ▷ Claim Status                                                                                                    |
|   | Voucher Entry<br>[Read Only]          | Expenses                                                                                                    |
|   | Def.: John Smith                      | Date 9/7/2018 * Description                                                                                                    |
|   | Link to CM/ECF<br>Voucher #:          | Expense Type * * * * * * * * * * * * * * * * * * *                                                                                                    |
|   | Start Date:<br>End Date:              | Amount Add Remove                                                                                                    |
|   | Services: \$112.50                    | * Required Fields                                                                                                    |
|   | S Expenses: \$0.00 -                  | To group by a particular Header, drag the column to this area.                                                                                                    |
|   |                                       | Expense Type Date Description Mile Rate Amt                                                                                                    |
|   | Tasks                                 |                                                                                                    |
|   | Link To Appointment                   |                                                                                                    |
|   |                                       |                                                                                                    |
|   |                                       |                                                                                                    |
|   |                                       |                                                                                                    |
|   |                                       | <pre>« First &lt; Previous Next &gt; Last &gt; Save</pre>                                                                                                    |
|   |                                       |                                                                                                    |
|   |                                       |                                                                                                    |
| 5 |                                       | im Status tab to view the start and end dates of the voucher and other                                                                                                    |
|   |                                       | ntered by the appointed attorney when viewing. This tab is always read-only                                                                                                    |
|   | for the associate                     | 2.                                                                                                    |
|   |                                       |                                                                                                    |
|   |                                       |                                                                                                    |
|   |                                       |                                                                                                    |
|   |                                       |                                                                                                    |
|   |                                       |                                                                                                    |
|   |                                       |                                                                                                    |
|   |                                       |                                                                                                    |
|   |                                       |                                                                                                    |
|   |                                       |                                                                                                    |
|   |                                       |                                                                                                    |
|   |                                       |                                                                                                    |

| CJA-20<br>Voucher Entry                                                                  |                                                                                                    |                                                                                                    |                                                                                                    |                                                                                                    |                                                                                              |                                |
|------------------------------------------------------------------------------------------|----------------------------------------------------------------------------------------------------|----------------------------------------------------------------------------------------------------|----------------------------------------------------------------------------------------------------|----------------------------------------------------------------------------------------------------|----------------------------------------------------------------------------------------------|--------------------------------|
| [Read Only]                                                                              | Claim Status                                                                                                    |                                                                                                    |                                                                                                    |                                                                                                    |                                                                                              |                                |
|                                                                                          | Start Date                                                                                                    |                                                                                                    | End Date                                                                                                    | •                                                                                                    |                                                                                              |                                |
| Link to CM/ECF                                                                           |                                                                                                    |                                                                                                    |                                                                                                    |                                                                                                    |                                                                                              |                                |
| Voucher #:<br>Start Date:                                                                | Payment Claims                                                                                                    |                                                                                                    |                                                                                                    |                                                                                                    |                                                                                              |                                |
| End Date:                                                                                | Final Payment     Interim Payment 2                                                                                                    | (payment #)                                                                                                    |                                                                                                    |                                                                                                    |                                                                                              |                                |
| Services: \$112.50                                                                       | Supplemental Payment                                                                                                    | ()···-·· · · )                                                                                                    |                                                                                                    |                                                                                                    |                                                                                              |                                |
| S Expenses: \$0.00 -                                                                     | Withholding Return Payment                                                                                                    | t                                                                                                    |                                                                                                    |                                                                                                    |                                                                                              |                                |
|                                                                                          | ** Reminder: Please select the ap                                                                                                    | ppropriate claim status.                                                                                                    |                                                                                                    |                                                                                                    |                                                                                              |                                |
| Tasks<br>Link To Appointment                                                             |                                                                                                    |                                                                                                    |                                                                                                    |                                                                                                    | ○Yes ○No                                                                                     |                                |
|                                                                                          | <ol> <li>Have you previously applied t<br/>If Yes, were you paid?</li> </ol>                                                                                                    | to the court for compensation                                                                                                    | n and/or reimbursement for this o                                                                                                    | ase?                                                                                                    | Yes No                                                                                       |                                |
|                                                                                          |                                                                                                    | wa way, ar ta yayir kaawlada                                                                                                    | ge has anyone else, received payr                                                                                                    | nost                                                                                                    | Yes No                                                                                       |                                |
|                                                                                          | (compensation or anything of va                                                                                                    | alue) from any other source i                                                                                                    | in connection with this representa                                                                                                    | ition?                                                                                                    | U Tes U NO                                                                                   |                                |
| ļ                                                                                        | * Required Fields                                                                                                    |                                                                                                    |                                                                                                    |                                                                                                    |                                                                                              |                                |
|                                                                                          | « First < Previous Next >                                                                                                    | Last » Save                                                                                                    | ±                                                                                                    |                                                                                                    |                                                                                              |                                |
|                                                                                          |                                                                                                    |                                                                                                    |                                                                                                    |                                                                                                    |                                                                                              |                                |
|                                                                                          |                                                                                                    |                                                                                                    |                                                                                                    |                                                                                                    |                                                                                              |                                |
| •                                                                                        | access the <b>App</b><br>are, or access t                                                                                                    |                                                                                                    |                                                                                                    |                                                                                                    |                                                                                              | Appointment                    |
| the voucher pag                                                                          | ge, or access t                                                                                                    | he appointr                                                                                                    | ment from the                                                                                                    | Home                                                                                                    | screen.                                                                                      | s on the vouch                 |
| the voucher pag<br><b>Note:</b> Associ                                                   | ge, or access t<br>ates can only                                                                                                    | he appointr<br>see their ov                                                                                                    | ment from the                                                                                                    | e <b>Home</b><br>d claime                                                                                                    | screen.<br>d amounts                                                                         | s on the vouche                |
| the voucher pag<br><b>Note:</b> Associ                                                   | ge, or access t                                                                                                    | he appointr<br>see their ov                                                                                                    | ment from the                                                                                                    | e <b>Home</b><br>d claime                                                                                                    | screen.<br>d amounts                                                                         | s on the vouche                |
| the voucher pag<br><b>Note:</b> Associ                                                   | ge, or access t<br>ates can only                                                                                                    | he appointr<br>see their ov                                                                                                    | ment from the                                                                                                    | e <b>Home</b><br>d claime                                                                                                    | screen.<br>d amounts                                                                         | s on the vouche                |
| the voucher page<br><b>Note:</b> Associ<br>Only the app                                  | ge, or access t<br>ates can only<br>ointed attorney                                                                                                    | he appointr<br>see their ov                                                                                                    | ment from the                                                                                                    | e <b>Home</b><br>d claime                                                                                                    | screen.<br>d amounts                                                                         | s on the vouche                |
| the voucher pag                                                                          | ge, or access t<br>ates can only<br>ointed attorney                                                                                                    | he appointr<br>see their ov                                                                                                    | ment from the                                                                                                    | e <b>Home</b><br>d claime                                                                                                    | screen.<br>d amounts                                                                         | s on the vouche                |
| the voucher page<br><b>Note:</b> Associ<br>Only the app                                  | ge, or access t<br>ates can only<br>ointed attorney                                                                                                    | he appointr<br>see their ov<br>y can view t                                                                                                    | ment from the                                                                                                    | e <b>Home</b><br>d claime                                                                                                    | screen.<br>d amounts                                                                         | s on the vouche<br>ed entries. |
| the voucher page<br><b>Note:</b> Associ<br>Only the app<br>Home Operations Reports Links | ge, or access t<br>ates can only<br>ointed attorney<br>Help logout<br>Appointment In                                                                                                    | he appointr<br>see their ov<br>y can view t<br>nfo                                                                                                    | ment from the                                                                                                    | e <b>Home</b><br>d claime<br>icher wi                                                                                                    | screen.<br>d amounts                                                                         | s on the vouche<br>ed entries. |
| the voucher page<br><b>Note:</b> Associ<br>Only the app<br>Home Operations Reports Links | ge, or access t<br>ates can only<br>ointed attorney<br>Help logout<br>Appointment In                                                                                                    | he appointr<br>see their ov<br>y can view t<br><b>nfo</b>                                                                                                    | ment from the<br>wn claims and<br>the entire vou                                                                                                    | e Home<br>d claime<br>icher wi                                                                                                    | screen.<br>d amounts<br>th combine                                                           | s on the vouche<br>ed entries. |
| the voucher page<br><b>Note:</b> Associ<br>Only the app<br>Home Operations Reports Links | ge, or access t<br>ates can only<br>ointed attorney<br>Help logout<br>Appointment In<br>CACARGETINE CODE<br>3 MAG. DKT DEF NUMBER<br>7. IN CASE MATTER OF(Case Name)                                                                                                    | he appointr<br>see their ov<br>y can view t<br>can view t<br><u>PERSON REFRESENTED</u><br>John Smith<br>4 DET DKTDET SUMBER<br>5:18-CR-010-1-DRJ<br>8 PAMENT CATEGORY<br>Felory (including pre-trail di                                                                                                    | APPEALS DKT/DEF NUMBER                                                                                                    | e Home                                                                                                    | screen.<br>ed amounts<br>th combine<br><sup>NUMBER</sup><br>EKT.DEF.NUMBER<br>SENTATION TYPE | s on the vouche<br>ed entries. |
| the voucher page<br><b>Note:</b> Associ<br>Only the app<br>Home Operations Reports Links | ge, or access t<br>ates can only<br>ointed attorney<br>Help logout<br>Appointment II<br>I CIEL/DISTIDY CODE<br>DSAC<br>3 MAG. INCT. DET. NUMBER<br>7. IN CASE MAITER OF(CASE Name)<br>USA V3 Smith<br>II OFFENSIO(SCHARGED                                                                                                    | he appointr<br>see their ov<br>y can view t<br>can view t<br><u>can view</u> t<br><u>can view</u> t<br><u>can vie</u> | e APPEALS DKT/DEF NUMBER                                                                                                    | e Home<br>d claime<br>icher wi                                                                                                    | screen.<br>ed amounts<br>th combine<br><sup>NUMBER</sup><br>EKT.DEF.NUMBER<br>SENTATION TYPE | s on the vouche<br>ed entries. |
| the voucher page<br><b>Note:</b> Associ<br>Only the app<br>Home Operations Reports Links | ge, or access t<br>ates can only<br>ointed attorney<br><sup>5</sup> Help logout<br>Appointment In<br>DAC<br>3 MAG. RKTDET NUMBER<br>7. IN CASE MAITTER OF(Case Name)<br>USA v3 Smith                                                                                                    | he appointr<br>see their ov<br>y can view t<br>can view t<br><u>heron seressine</u><br><u>18 FANERE CATEGORY</u><br>Felony (including pre-trial di<br>of alleged felony)<br>ENTRELS, REPORTS OR ST.                                                                                                    | enent from the<br>wn claims and<br>the entire vou<br><i>be entire vou</i><br><i>be entire vou</i><br><i>be entire</i> | e Home<br>d claime<br>icher wi                                                                                                    | SCREEN.<br>ed amounts<br>th combine<br>NUMBER<br>INCLORE NUMBER<br>SENTATION TYPE<br>Case    | s on the vouche<br>ed entries. |
| the voucher page<br><b>Note:</b> Associ<br>Only the app<br>Home Operations Reports Links | ge, or access t<br>ates can only<br>ointed attorney<br>Help logout<br>Appointment II<br>I CER. MIST. DRV. CORE<br>BAGE.<br>MAGE. BKT. DET NUMBER<br>7. IN CASEMATTER OF(CASE Name)<br>USA VS. Smith<br>II OFFENSIS (CHARGED<br>B339005 F FRAUDS AND FALSE<br>I) ATTOREVYS NAME APD MAILING                                                                                                    | he appointr<br>see their ov<br>y can view t<br>can view t<br><u>heron seressine</u><br><u>18 FANERE CATEGORY</u><br>Felony (including pre-trial di<br>of alleged felony)<br>ENTRELS, REPORTS OR ST.                                                                                                    | s. APPEALS. DKT./DEF NUMBER         s. APPEALS. DKT./DEF NUMBER                                                                                                    | e Home                                                                                                    | SCREEN.                                                                                      | s on the vouche<br>ed entries. |
| the voucher page<br><b>Note:</b> Associ<br>Only the app<br>Home Operations Reports Links | ge, or access t<br>ates can only<br>ointed attorney<br>Help logout<br>Appointment II<br>CER.MIST.DRV.CODE<br>DSAC<br>A MAG. INT.DET.VUMBER<br>7. IN CASEMATTER OF(CASE Name)<br>USA vs Smith<br>II OFFENSIOS CHARGED<br>B339005 FFRAUDS AND FALSE<br>JASTOREYS SMER AND FALSE<br>JASTOREYS SMER AND FALSE<br>JASTOREYS SMER AND FALSE                                                                                                    | he appointr<br>see their ov<br>y can view t<br>can view t<br><u>heron seressine</u><br><u>18 FANERE CATEGORY</u><br>Felony (including pre-trial di<br>of alleged felony)<br>ENTRELS, REPORTS OR ST.                                                                                                    | S. APPEALS DKT/DEF NUMBER  S. APPEALS DKT/DEF NUMBER  S. TYPE PERSON REPRESENT  Adult Defendant  Adult Defendant  Attenments  Associate                                                                                                    | e Home<br>d claime<br>icher wi<br>r. 6.0THER<br>ED 10.REFRI<br>Criminal                                                                                                    | SCREEN. ed amounts th combine  NUMBER NUMBER ERT DEF NUMBER SENTATION TYPE Case              | s on the vouche<br>ed entries. |
| the voucher page<br><b>Note:</b> Associ<br>Only the app<br>Home Operations Reports Links | ge, or access t<br>ates can only<br>ointed attorney<br>bited attorney<br>bited | he appointr<br>see their ov<br>y can view t<br>can view t<br><u>here</u><br><u>lons muth</u><br><u>l ABST BKT/DEF_NUMBER</u><br><u>5:18-CR-01100-1-DPJ</u><br><u>B PANUTR CATCORY</u><br>Felony (including pre-trial di<br>of alleged felony)<br><u>ENTRIES, REPORTS OR ST/</u><br>ADDRESS                                                                                                    | ATEMENTS                                                                                                    | e Home d claime d claime cher wi                                                                                                    | SCREEN. ed amounts th combine  NUMBER EXT.DEF.NUMBER SENTATION TYPE Cabe                     | s on the vouche<br>ed entries. |
| the voucher page<br><b>Note:</b> Associ<br>Only the app<br>Home Operations Reports Links | Ge, or access t     ates can only     ointed attorney     difference attorney     Magnetized attorney     Appointment II     C.C.R.MST.DV.CORE     J.A.G. DKT.DEF.NUMBER     T. IN CASE MATTER OF(Case Name)     USA Vas Smith     TI OFTER STAND FALSE     J. ATTORNEY SAME AVDMALLING     Della Street     Orlando FL 33235     Phone: 202-502-3274 - Fax:     IL LAW TERN NAME ANDMALLING AI     Penry Mason                                                                                                    | he appointr<br>see their ov<br>y can view t<br>can view t<br><u>here</u><br><u>lons muth</u><br><u>l ABST BKT/DEF_NUMBER</u><br><u>5:18-CR-01100-1-DPJ</u><br><u>B PANUTR CATCORY</u><br>Felony (including pre-trial di<br>of alleged felony)<br><u>ENTRIES, REPORTS OR ST/</u><br>ADDRESS                                                                                                    | E APPEALS DKT/DEF NUMBE     E APPEALS DKT/DEF NUMBE     E APPEALS DKT/DEF NUMBE     E APPEALS DKT/DEF NUMBE     E AASSOCIATE     Adult Defendant     Attorner     Atsociate     Count Consult Count     Count     Count Count Count     Count     Stro Se     Attorner     Stro Se     Attorner     Y Standby Counsul     Prior Attorner's Name                                                                                                    | e Home d claime d claime cher wi                                                                                                    | SCREEN. ed amounts th combine  NUMBER NUMBER ERT DEF NUMBER SENTATION TYPE Case              | s on the vouche<br>ed entries. |
| the voucher page<br><b>Note:</b> Associ<br>Only the app<br>Home Operations Reports Links | Ge, or access t     ates can only     ointed attorney     telp     togout     Appointment II     C.C.MSTRUCORE     SAMG. KKTREF NUMBER     T. IN CASE MANTER OF(CAR Name)     USA va Smith     I offenseign cetaaceD     Samo F FRAUDS AND FALSE     JATORYY'S NAM ANDMAILING     Della Street     Associate for Pary Mason     USA Nam Street     Orlando FL 3325     Phone: 202:302-3274 - Fax:     I LAW TERM NAME ANDMAILING AI     Pery Mason     TTN: XX_XXXXXXX     I23 Main Street                                                                                                    | he appointr<br>see their ov<br>y can view t<br>can view t<br><u>here</u><br><u>lons muth</u><br><u>l ABST BKT/DEF_NUMBER</u><br><u>5:18-CR-01100-1-DPJ</u><br><u>B PANUTR CATCORY</u><br>Felony (including pre-trial di<br>of alleged felony)<br><u>ENTRIES, REPORTS OR ST/</u><br>ADDRESS                                                                                                    | E APPEALS DKT/DEF NUMBE     E APPEALS DKT/DEF NUMBE     E APPEALS DKT/DEF NUMBE     E APPEALS DKT/DEF NUMBE     E AATSOCIATE VOLU      E APPEALS DKT/DEF NUMBE     E AATSOCIATE VOLU      E AATSOCIATE VOLU       E AATSOCIATE VOLU      E AATSOCIATE VOLU      E AATSOCIATE V                                                                                                    | e Home<br>d claime<br>icher wi<br>cher wi<br>cher | SCREEN.                                                                                      | s on the vouche<br>ed entries. |
| the voucher page<br><b>Note:</b> Associ<br>Only the app<br>Home Operations Reports Links | ge, or access t<br>ates can only<br>ointed attorney<br>bill ogout<br>Appointment II<br>CRR.MSTORY.CODE<br>05AC<br>3 MAG. INT.DET.NUMBER<br>7. IN CASE MATTER OF(CASE NAME)<br>USA v3 Smith<br>11 OFFENSE(6) CHARGED<br>33 9005 F FRAUDS AND FALSE<br>12 ATTORFY SAME AVDUALING<br>Data Street<br>Associate for Perry Mason<br>123 Main Street<br>Orlando FT. 23255<br>Phone: 202-502-3274 - Fax:<br>ILAW FIRM NAME ANDMAILING AN<br>Perry Mason<br>TIN: XX-XXXXXXXXX                                                                                                    | he appointr<br>see their ov<br>y can view t<br>can view t<br><u>here</u><br><u>lons muth</u><br><u>l ABST BKT/DEF_NUMBER</u><br><u>5:18-CR-01100-1-DPJ</u><br><u>B PANUTR CATCORY</u><br>Felony (including pre-trial di<br>of alleged felony)<br><u>ENTRIES, REPORTS OR ST/</u><br>ADDRESS                                                                                                    | ATEMENTS  ATEMENTS  ATEMENTS  ACCOUNT ORDER  STO 36  ACCOUNT ORDER  ACCOUNT ORDER ACCOUNT ORDER ACCOUNT ORDER ACCOUNT ORDER ACCOUNT ORDER  ACCOUNT ORDER ACCOUNT ORDER ACCOUNT ORDER ACCOU                                                                                                    | e Home<br>d claime<br>icher wi<br>cher wi<br>10.REPRI<br>10.REPRI<br>To Counsi<br>Co-Counsi<br>Poblat<br>Co-Counsi<br>Co-Counsi<br>Counsi<br>Counsi                                                                                              | SCREEN.                                                                                      | s on the vouche<br>ed entries. |
| the voucher page<br><b>Note:</b> Associ<br>Only the app<br>Home Operations Reports Links | ge, or access t<br>ates can only<br>ointed attorney<br>a Help logout<br>Appointment II<br>I CIR, DISTORY CODE<br>OSAC<br>DATE STATES<br>I CIR, DISTORY CODE<br>OSAC<br>DATE STATES<br>I CIR, DISTORY CODE<br>OSAC<br>DATES INTER OF CODE<br>DATES INTER OF CASE NAME<br>I OFFENSIES CHARGED<br>DATES INTER OF CASE NAME AND FALSE<br>DISTORY SAME AND MALES<br>DATES INTER OF CASE NAME AND ALL<br>STORY SAME AND MALES<br>Phone: 202-502-3274 - Fax:<br>I LAW FIRM NAME AND MAILING AN<br>Perry Mason<br>TINY XXXXXXXXXX<br>123 Main Street<br>Orlando FI, 23255<br>Phone: 202-502-3274                                                                                                    | he appointr<br>see their ov<br>y can view t<br>can view t<br><u>here</u><br><u>lons muth</u><br><u>l ABST BKT/DEF_NUMBER</u><br><u>5:18-CR-01100-1-DPJ</u><br><u>B PANUTR CATCORY</u><br>Felony (including pre-trial di<br>of alleged felony)<br><u>ENTRIES, REPORTS OR ST/</u><br>ADDRESS                                                                                                    | E AFFEALS DKT/DEF NUMBE     Constraints     Addit Defendant     Addit Defendant     Account on the constraint of the constraint of th                                                                                                    | e Home<br>d claime<br>icher wi<br>cher wi<br>cher | SCREEN.                                                                                      | s on the vouche<br>ed entries. |
| the voucher page<br><b>Note:</b> Associ<br>Only the app<br>Home Operations Reports Links | Ge, or access t     ates can only     ointed attorney     inted attorney     Model attorney     Model attorney                                                                                                    | he appointr<br>see their ov<br>y can view t<br>or can view t<br>is can view t<br>is can vis can view t<br>is can view t<br>is can view t<br>is can view                                                                                                    | E AFFEALS DKT/DEF NUMBE     Constraints     Addit Defendant     Addit Defendant     Account on the constraint of the constraint of th                                                                                                    | e Home<br>d claime<br>icher wi<br>cher wi<br>cher | SCREEN.                                                                                      | s on the vouche<br>ed entries. |
| the voucher page<br><b>Note:</b> Associ<br>Only the app<br>Home Operations Reports Links | Ge, or access t<br>ates can only<br>ointed attorney<br>inted attorney<br>telp logout<br>Appointment II<br>I. CEC.NEXTOR CODE<br>OSAC<br>MAG. INCLASSING<br>MAG. INCLASSING                                                                                                    | he appointr<br>see their ov<br>y can view t<br>can view t<br>can vi                                                                                                    | E APPEALS DKT/DEF NUMBE     E APPEALS DKT/DEF NUMBE     E APPEALS DKT/DEF NUMBE     E APPEALS DKT/DEF NUMBE     E ASSOCIATE OF DESCRIPTION     E ASSOCIATE OF DESCRIPTION     E ASSOCIATE OF DESCRIPTION OF DESCRIPTION OF DESCRIP                                                                                                    | e Home<br>d claime<br>icher wi<br>cher wi<br>cher | SCREEN. ed amounts th combine  NUMBER  NUMBER ENTIME FINABER  SENTATION TYPE Case            | s on the vouche<br>ed entries. |
| the voucher page<br><b>Note:</b> Associ<br>Only the app<br>Home Operations Reports Links | ge, or access t     ates can only     ointed attorney     ates can only     ointed attorney     ates can only     ointed attorney     attorney     ates can only     attorney     attorney     attore     attorney     attorney     attore     attorney     attorney                                                                                                    | he appointr<br>see their ov<br>y can view t<br>can view t<br>point<br>is reason represented<br>is control of the second<br>of alloged felony)<br>ENTRIES, REPORTS OR ST.<br>ADDRESS                                                                                                    | ATEMENTS  ASSOCIATE COMMENSION  A APPEALS DKT/DEFNUMES   S APPEALS DKT/DEFNUMES   Aduit Defendant  ATEMENTS   ASSOCIAT  ASSOCIAT  S Standby Commel  Associate  S Stro Se  Aster  S Standby Commel  S Standby Commel  S S S S S S S S S S S S S S S S S S S                                                                                                    | e Home<br>d claime<br>icher wi<br>cher wi<br>cher | SCREEN. ed amounts th combine NUMBER NUMBER ENT.DEF.NUMBER SENTATION TYPE Case  I            | s on the vouche<br>ed entries. |
| the voucher page<br><b>Note:</b> Associ<br>Only the app<br>Home Operations Reports Links | Perp Indext Press of the second second                                                                                                    | he appointr<br>see their ov<br>y can view t<br>can view t<br>point<br>is reason represented<br>is control of the second<br>of alloged felony)<br>ENTRIES, REPORTS OR ST.<br>ADDRESS                                                                                                    | ATEMENTS  ASSOCIATE COMMENSION  A APPEALS DKT/DEFNUMES   S APPEALS DKT/DEFNUMES   Aduit Defendant  ATEMENTS   ASSOCIAT  ASSOCIAT  S Standby Commel  Associate  S Stro Se  Aster  S Standby Commel  S Standby Commel  S S S S S S S S S S S S S S S S S S S                                                                                                    | e Home<br>d claime<br>icher wi<br>cher wi<br>rocher wi<br>rocher<br>rocher wi<br>rocher wi<br>rocher                                                                                                    | SCREEN. ed amounts th combine  NUMBER  NUMBER ENTIME FINABER  SENTATION TYPE Case            | s on the vouche<br>ed entries. |

Administrative Office of the United States Courts - eVoucher (Last Updated October 2018)